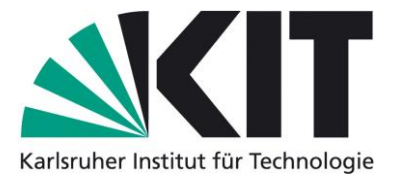

## **Karlsruhe Reports in Informatics 2018,8**

Edited by Karlsruhe Institute of Technology, Faculty of Informatics ISSN 2190-4782

# **An Industry 4.0 Case Study: The Integration of CoCoME and xPPU**

Rudolf Biczok, Kiana Busch, Robert Heinrich, Ralf Reussner

2018

KIT – University of the State of Baden-Wuerttemberg and National Research Center of the Helmholtz Association

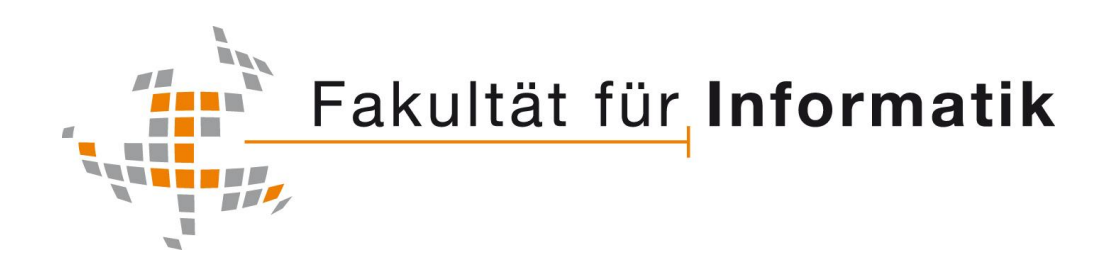

#### **Please note:**

This Report has been published on the Internet under the following Creative Commons License: http://creativecommons.org/licenses/by-nc-nd/4.0/de.

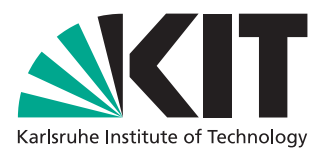

# **An Industry 4.0 Case Study: The Integration of CoCoME and xPPU**

**Technical Report**

Rudolf Biczok, Kiana Busch, Robert Heinrich, Ralf Reussner

July 5, 2018

# **Contents**

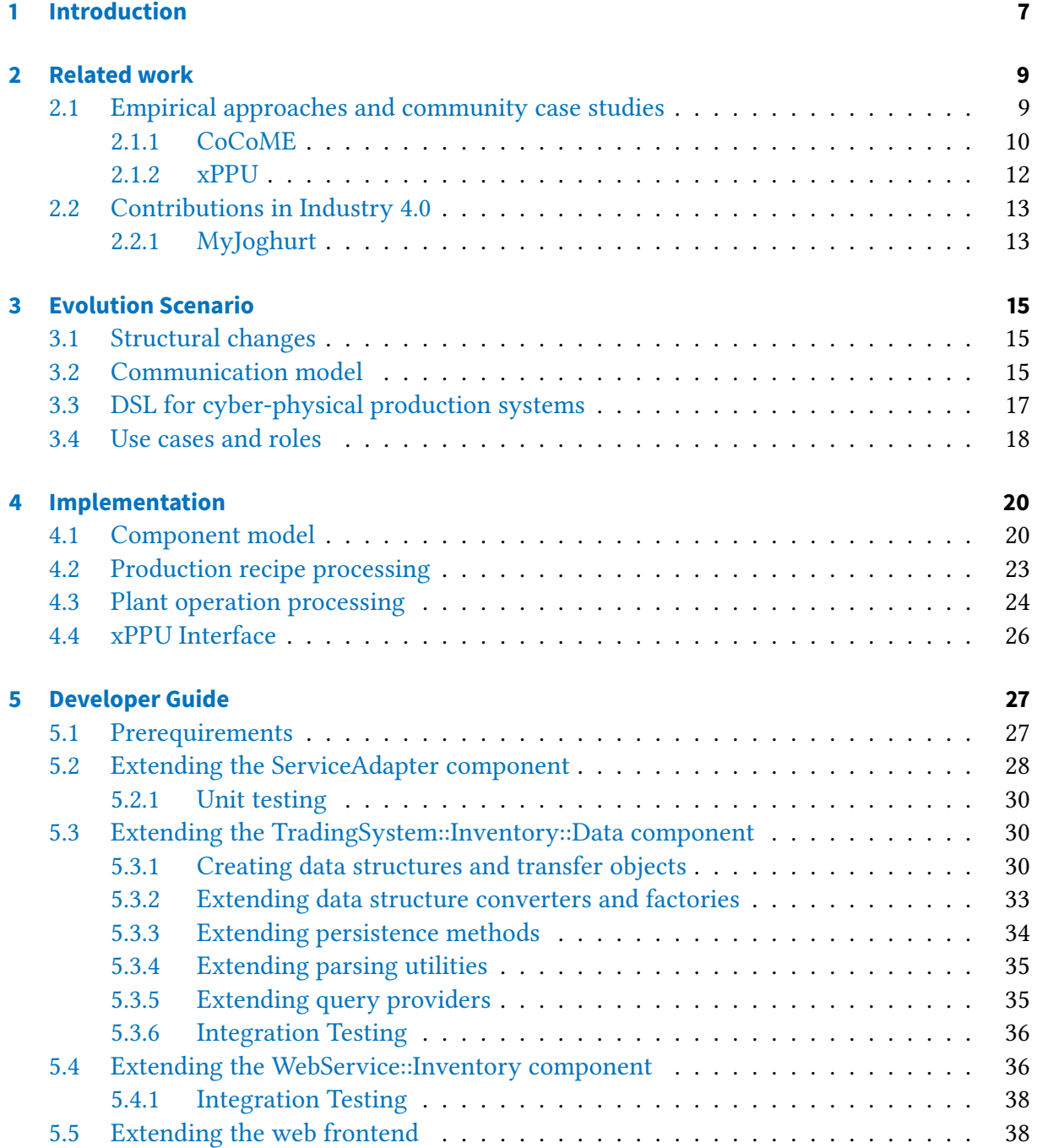

#### **[6 Conclusion](#page-41-0) 40**

 $\frac{3}{2}$ 

# **List of Figures**

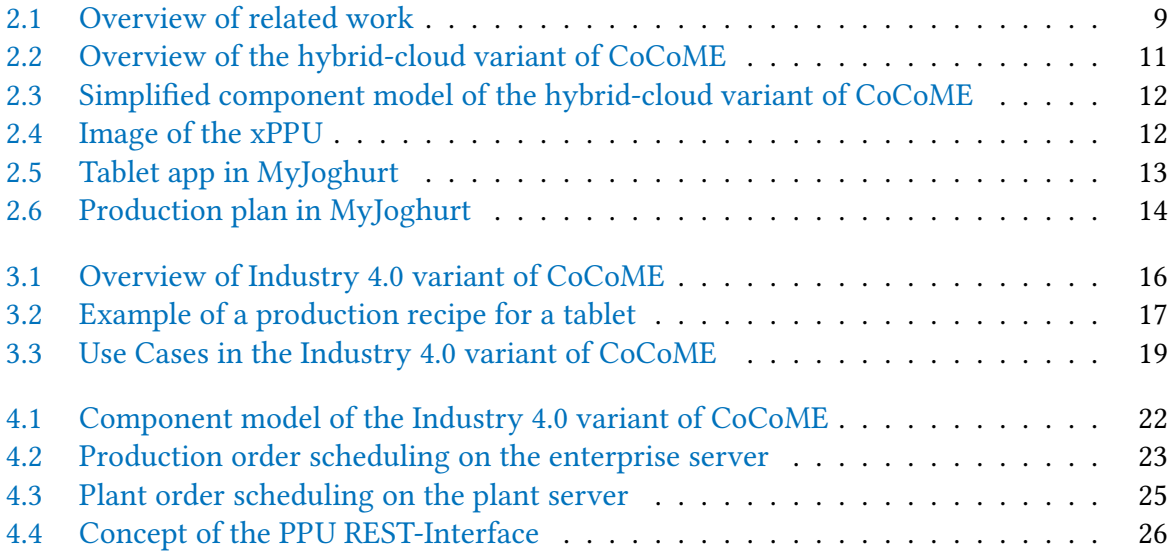

# **List of Tables**

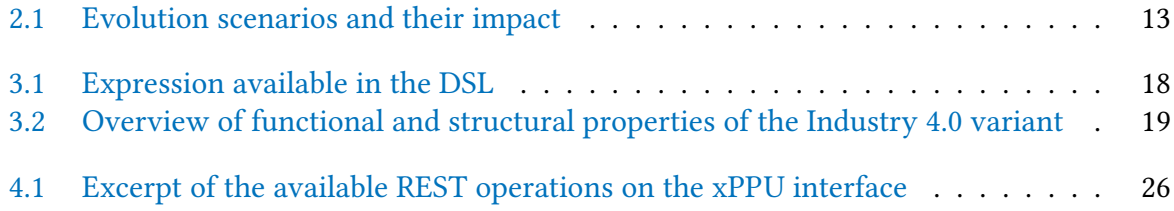

# **Acknowledgement**

This work was partially supported by the DFG (German Research Foundation) under the Priority Programme SPP1593 and the MWK (Ministry of Science, Research and the Arts Baden-Württemberg) in the funding line Research Seed Capital (RiSC).

# <span id="page-8-1"></span><span id="page-8-0"></span>**1 Introduction**

Researches from multiple engineering disciplines study the evolution process of long-term systems through empirical research. Recent contributions are so called community case studies, which aim to provide reference systems for comparable and replicable case studies. The [Common Component Modelling Example](#page-42-0) [\(CoCoME\)](#page-42-0) [\[6\]](#page-43-0) is an example for a community case study for information systems. It is specifically designed for collaborative empirical research. CoCoME supports the aspects of evolution that have the highest relevance in the software engineering community. Time horizon (i.e., targeting the run-time or design-time of a system) or supported activities (i.e., targeting requirements engineering, design process, etc.) are examples of evolutional aspects in software engineering. The [eXtended Pick and Place Unit](#page-42-1)  $(xPPU)$  [\[11\]](#page-44-0) is another example of a community case study that is used to research the different evolution cycles in automated production systems.

Modern trends in industry blur the boundaries between pure information systems and automated production systems. As stated by Vogel-Heuser et al. [\[19\]](#page-44-1), the proportion of software in automated production systems is increasing and the demand for highly customizable production systems will require higher involvement of multiple engineering disciplines. The emerging appearance of Industry 4.0 systems will increase the demand for empirical methods to study evolution cycles in these heterogeneous environments.

There exist case studies about demonstrators that illustrate concepts of Industry 4.0 environments (e.g., the demonstrator myJoghurt  $[18]$  or a coffee machine as prototypical [Cyber-Physical](#page-42-2) [Systems](#page-42-2) [\(CPS\)](#page-42-2) [\[9\]](#page-43-1)). However, these prototype systems target specific problems where the automation aspect is dominant. The software systems, which utilize the physical parts of these prototypes, do not comprehend the complexity of information system in real world scenarios. Additionally, a community case study is supposed to be a standardized or at least widely used reference for projects with the same research topics. This requires a demonstrator that is not only easily accessible and expendable but also comprehends the most signicant aspects of evolution in Industry 4.0 scenarios.

We therefore propose a new community case study for Industry 4.0, which extends the existing community case studies CoCoME and xPPU. This new variant of CoCoME implements common use cases in Industry 4.0 environments, i.e., ordering a customizable product, creating a production plan for a customizable product on multiple abstraction layers, and observing the progress of batch size one productions. We enabled event-based communications between information system and automated production units through a webservice-orientated communication model. It is possible to define and emulate the automated production systems in a web-based frontend, or to integrate a real automated production system into CoCoME variant that is accessible through a [REpresentational State Transfer](#page-42-3) [\(REST\)](#page-42-3) webservice [Application](#page-42-4) <span id="page-9-0"></span>[Programming Interface](#page-42-4) [\(API\)](#page-42-4). Researchers, who are interested in Industry 4.0 as research target can use this CoCoME variant as starting point for their empirical work.

The next chapters of this technical report summarize the required background and published prototype systems (see [chapter 2\)](#page-10-0) from which we derived repetitive properties of Industry 4.0 systems (as described in [chapter 3\)](#page-16-0). Additionally, we give an overview over the implementation details [\(chapter 4\)](#page-21-0), and guides for typical development tasks in CoCoME itself [\(chapter 5\)](#page-28-0). In the last chapter [\(chapter 6\)](#page-41-0) we discuss the overall outlook of the Industry 4.0 variant of CoCoME.

# <span id="page-10-3"></span><span id="page-10-0"></span>**2 Related work**

In this project we investigate the evolution of systems from two different domains: software engineering and automation engineering (see [Figure 2.1\)](#page-10-2). We define evolution in engineering domains as a continuous process where systems have to adapt over a long period of time to preserve their functionality and maintainability. This corresponds with Lehman's laws [\[13\]](#page-44-3) of software evolution - the term used to describe the evolution process for software-driven environments (e.g., information systems).

<span id="page-10-2"></span>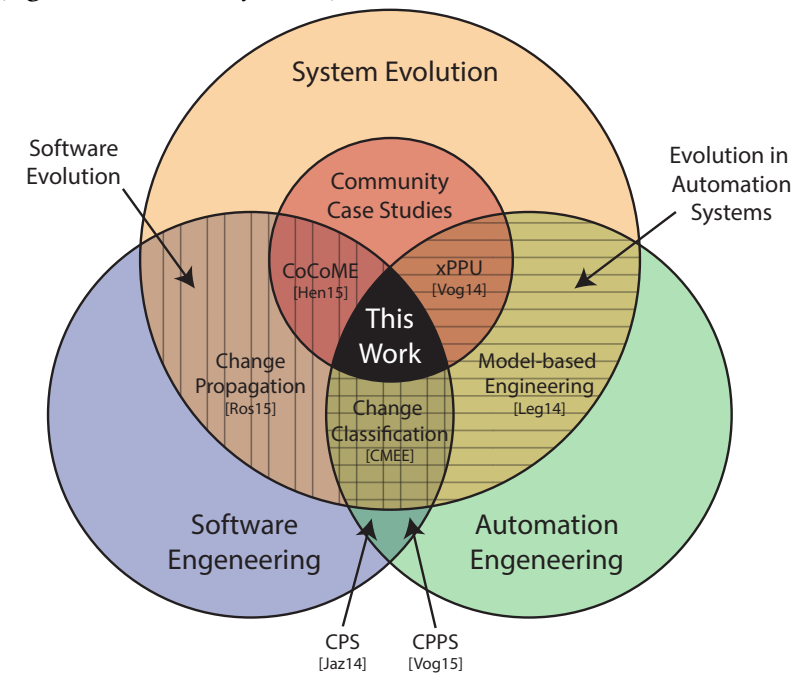

Figure 2.1: Overview of related work

## <span id="page-10-1"></span>**2.1 Empirical approaches and community case studies**

There exist several ways to conduct a case study on either information systems or automated production systems. Researchers from the field of software engineering, for instance, analyze source code repositories [\[4\]](#page-43-2) or conduct maintenance operation on open-source projects [\[14\]](#page-44-4) to infer relationships between software artifacts and project activities. Case studies in automation technology are conducted in a similar way. For example, by applying model-based engineering methods to laboratory plants [\[12\]](#page-44-5), designing a joined demonstrator for [Cyber-Physical](#page-42-5) [Production Systems](#page-42-5) [\(CPPS\)](#page-42-5) [\[18\]](#page-44-2), or by collecting data from commercial systems [\[1\]](#page-43-3).

Vogel-Heuser et al. [\[20\]](#page-44-6) and Heinrich et al. [\[6\]](#page-43-0) state that comparing or replicating empirical data from case studies can be difficult. Major shortcomings in case studies from both domains are:

- **Lack of Standardization** Different case studies rely on different reference systems (e.g., (opensource) software applications or laboratory plants). Comparing case studies that do not use the same reference system is hard to impossible because of diverse frame condition and project structure [\[6\]](#page-43-0).
- **Week Comprehensiveness** Especially in the area of software evolution, most case studies cover only few aspects needed for comprehensive empirical work (e.g., documentation of the evaluation process  $[6]$ ). This makes it difficult to replicate the findings under different conditions.
- **High Setup & Reproduction Costs** Researchers have to replicate results if they want to investigate alternative solutions for already covered problems. If the previously used reference system is not easily accessible, s/he must invest time to setup his own test subject. This is especially an expensive problem in case studies for automation systems, where physical machines must be constructed or altered [\[20\]](#page-44-6).

These issues are the reason for the development of community case studies $^1$  $^1$ . They serves as standardized and comprehensive test subjects to ensure replicability and comparability between other approaches [\[6\]](#page-43-0).

#### <span id="page-11-0"></span>**2.1.1 CoCoME**

CoCoME originated from a joint GI-Dagstuhl research seminar [\[17\]](#page-44-7). Multiple research groups used CoCoME to apply and evaluate methods for formal component modeling. Since then, CoCoME is part of a collaboration platform with the goal to standardize the procedure of conducting case studies [\[6\]](#page-43-0).

The CoCoME platform provides multiple evolution subjects, which represent different variants of CoCoME (e.g., service-oriented variant [\[3\]](#page-43-4) or hybrid-cloud variant [\[7\]](#page-43-5)). Researchers who want to study evolution of specific software architectures can select the CoCoME variant that corresponds with their interests. They then use the appropriate evolution subject for their case study by analyzing the already available project data or by doing their own software engineering tasks. New Findings can then be used for verifying predictions, validation new architectural patterns, or estimating maintenance costs.

For this project we choose the hybrid-cloud variant of CoCoME $^2$  $^2$ , because of its distributed and webservice-oriented nature [\[7\]](#page-43-5). This variant is designed for trading enterprises with cloud-based infrastructures. As it can be seen in [Figure 2.2,](#page-12-0) the hybrid-cloud variant of Co-CoME provides software for four subsystems: Enterprises, stores, cash desk lines, and service providers  $[7]$ . A store  $[1]$  represents the the local place where customers purchase products. The main part of each store is a server holding informations about stocks and available products.

<span id="page-11-1"></span><sup>1</sup>or open case studies, as called by Vogel-Heuser et al. [\[20\]](#page-44-6)

<span id="page-11-2"></span><sup>2</sup> <https://github.com/cocome-community-case-study/cocome-cloud-jee-platform-migration>

<span id="page-12-1"></span>Each store has multiple cashe desk lines 2 which represent a cashier's work place PC including peripheral devices (barcode scanner, cash box, printer). The **enterprise**  $\bullet$  subsystem is responsible for managing all connected stores. The **service provider database** 4 encap-sualtes all data relevant for the whole trading enterprise in a cloud-based environment [\[7,](#page-43-5) [8\]](#page-43-6).

<span id="page-12-0"></span>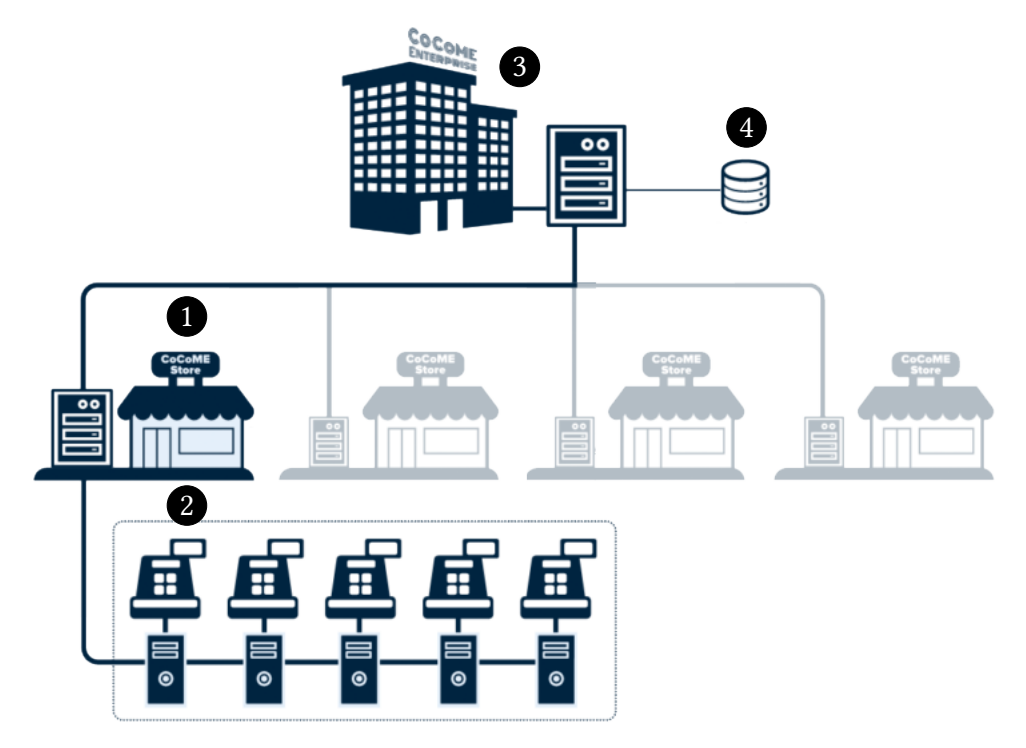

Figure 2.2: Overview of the hybrid-cloud variant of CoCoME [\[7\]](#page-43-5)

The architecture of CoCoME follows the principles of [Component-Based Software Engineer](#page-42-6)[ing](#page-42-6) [\(CBSE\)](#page-42-6). CoCoME is therefore subdivided into readily reusable software components with hierarchical structures. The interface between components is described by general concepts like [Plain Old Java Objects](#page-42-7) [\(POJO\)](#page-42-7) or higher level language specifications like [Enterprise Java](#page-42-8) [Beans](#page-42-8) [\(EJB\)](#page-42-8). [Figure 2.3](#page-13-1) shows a coarse-grained component model of CoCoME:

1 TradingSystem::CashDeskLine contains the business logic for managing cash desk lines (e.g., barcode scanner, display and printer management) [\[7\]](#page-43-5).

- 2 TradingSystem::Inventory contains the data structures and business logic used in stores and enterprises (e.g., product definition and provisioning, business reporting) [\[7\]](#page-43-5).
- 3 WebService::CashDesk provides public API access from other components through [Simple Object Access Protocol](#page-42-9) [\(SOAP\)](#page-42-9) webservices [\[7\]](#page-43-5).
- 4 WebService::Inventory provides public API access from other components through [SOAP](#page-42-9) webservices[\[7\]](#page-43-5).
- 5 WebFrontend::UseCases holds web-based front ends for all subsystems [\[7\]](#page-43-5).
- 6 ServiceAdapter database abstraction through RESTful webservices. It allows an entrepreneur to outsource the inventory data to cloud providers [\[7\]](#page-43-5).

<span id="page-13-1"></span>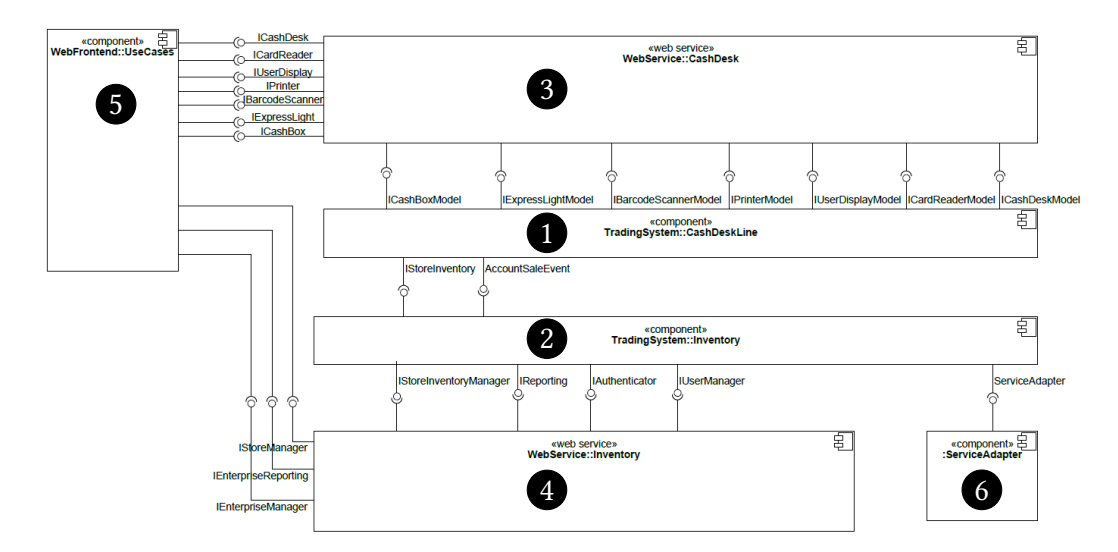

Figure 2.3: Simplified component model of the hybrid-cloud variant of CoCoME [\[7\]](#page-43-5)

#### <span id="page-13-0"></span>**2.1.2 xPPU**

In order to study evolutionary aspects of an automated production system, the Institute of Automation and Information Systems (AIS) at TU München developed the demonstrator xPPU [\[11\]](#page-44-0). It reassembles a manufacturing unit that is able to pick and categorize materials with different properties (e.g., color, weight). Hence, it incorporates most commonly used physical components available in commercial automation systems without becoming too complex [\[11\]](#page-44-0).

<span id="page-13-2"></span>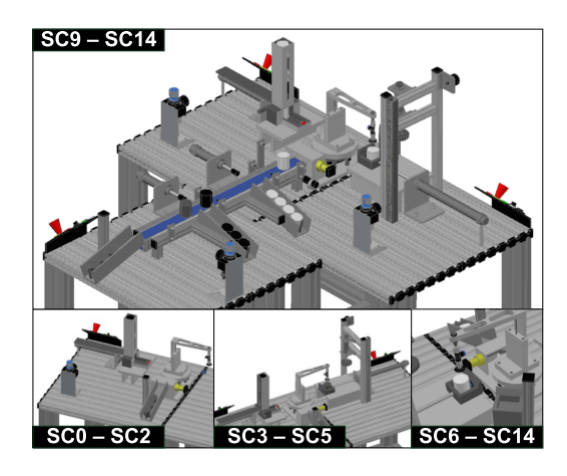

Figure 2.4: Image of the xPPU [\[11\]](#page-44-0)

Similar to a reference system in software evolution, xPPU can be used to research the impacts of certain evolution scenarios<sup>[3](#page-13-3)</sup>. At first, researchers select a variant of xPPU as research subject. [Figure 2.4](#page-13-2) illustrates the variant from scenario SC0 that consists only of a crane, a ramp, and a stack. They then apply the changes needed to realize the evolution scenario. Scenario SC1 [\[20\]](#page-44-6), for instance, is the result of increasing capacity of the output storage in SC0 [\[20\]](#page-44-6). [Table 2.1](#page-14-3) shows an excerpt of several evolution scenarios conducted on xPPU with their corresponding impacts. These impacts are classified by the affected part (e.g., ramp, crane, etc.) and the involved engineering discipline (i.g. Mechanic parts, electronics, or embedded software). Vogel-Heuser et al. analyzed more than 13 scenarios [\[20\]](#page-44-6).

<span id="page-13-3"></span> $^3$ also called evolution steps by Vogel-Heuser et al. [\[20\]](#page-44-6)

<span id="page-14-4"></span><span id="page-14-3"></span>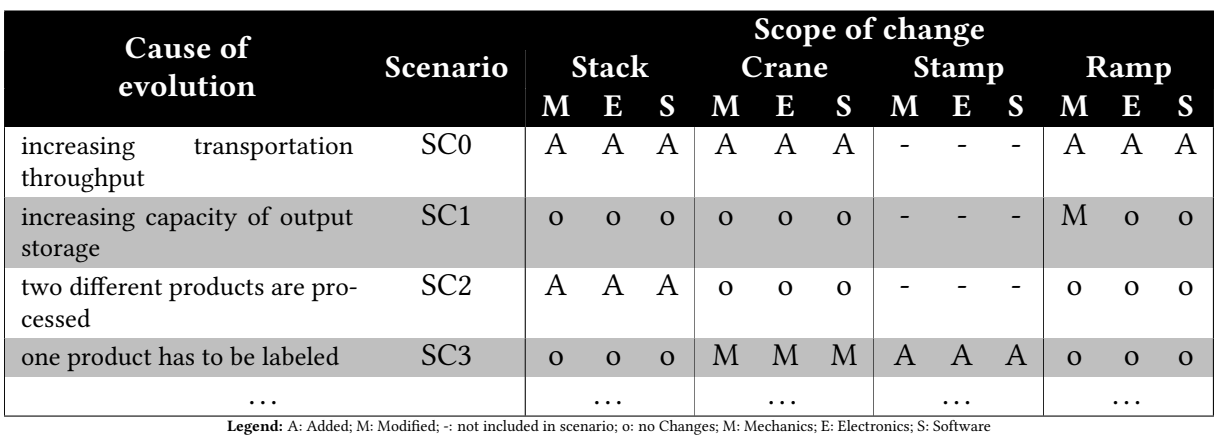

Table 2.1: Evolution scenarios and their impact on xPPU (table content from Legat et al. [\[11\]](#page-44-0))

## <span id="page-14-0"></span>**2.2 Contributions in Industry 4.0**

There exists no common definition of an Industry 4.0 system. Instead, we found papers presenting structural and functional characteristics of such systems. Lee et al. , for instance, propose a 5-level architecture for [CPS](#page-42-2) in Industry 4.0 environments [\[10\]](#page-43-7). In that architecture, a [CPS](#page-42-2) can be classified by its structural depth and responsibility (e.g., level 1 for systems that simply interconnects machines and computing devices for data exchange or level 5 for self-adaptive, intelligent systems). Other contributions such as the work of N. Jazdi [\[9\]](#page-43-1) illustrate certain aspects of Industry 4.0 systems on real prototype systems with low complexity. Such aspects are  $\Box$  smart networking,  $\Box$  mobility,  $\Box$  flexibility,  $\Box$  integration of customers, and 5 new innovative business models [\[9\]](#page-43-1).

#### <span id="page-14-1"></span>**2.2.1 MyJoghurt**

The demonstrator MyJoghurt is another case study reassembling an agent-oriented, [CPPS](#page-42-5) for Industry 4.0 scenarios [\[18\]](#page-44-2). Its architecture focuses on the aspects mobility, flexibility, and integration of customers. Customers order their individual yoghurt through a smart device app (mobility aspect) where they enters the desired ingredients and packaging options (integration of customers aspect, as seen in [Figure 2.5\)](#page-14-2) [\[15\]](#page-44-8).

<span id="page-14-2"></span>

|   | MyJoghurt   |                    |                |                     |                    |        |
|---|-------------|--------------------|----------------|---------------------|--------------------|--------|
|   | Joghurt     | Geschmack          | Packung        | Versand             | Rechnung           | Kosten |
|   | Obstsorte 1 |                    |                | ◨ಆ◻◬◻◣◻◕◻           | keine $\Box$       |        |
|   |             |                    |                |                     | □                  |        |
|   | Obstsorte 2 |                    | ◻ಆ◻◬◻⋇◻        |                     | keine $\Box$<br>□  |        |
| П |             |                    |                |                     |                    |        |
|   | Mischung    | gemischt           | Frucht oben    | Frucht unten $\Box$ | Fruchtwirbel       |        |
|   | Toppings    | Müsli <sup>T</sup> | Schokosplitter | Streusel            | Nusse <sub>I</sub> |        |
|   | Mischung    |                    | gemischt       |                     | separat            |        |
|   |             |                    |                |                     |                    |        |

Figure 2.5: Tablet app in MyJoghurt [\[15\]](#page-44-8)

For each submitted order, MyJoghurt then uses an automatic discovery mechanism to create a

prediction plan based on a fixed production template.

<span id="page-15-0"></span>Figure 2.6: Production plan in MyJoghurt. Shapes with sharp corners represent necessary production steps. Shapes with round corners represent operations resolved by the discovery system of MyJoghurt [\[18\]](#page-44-2) .

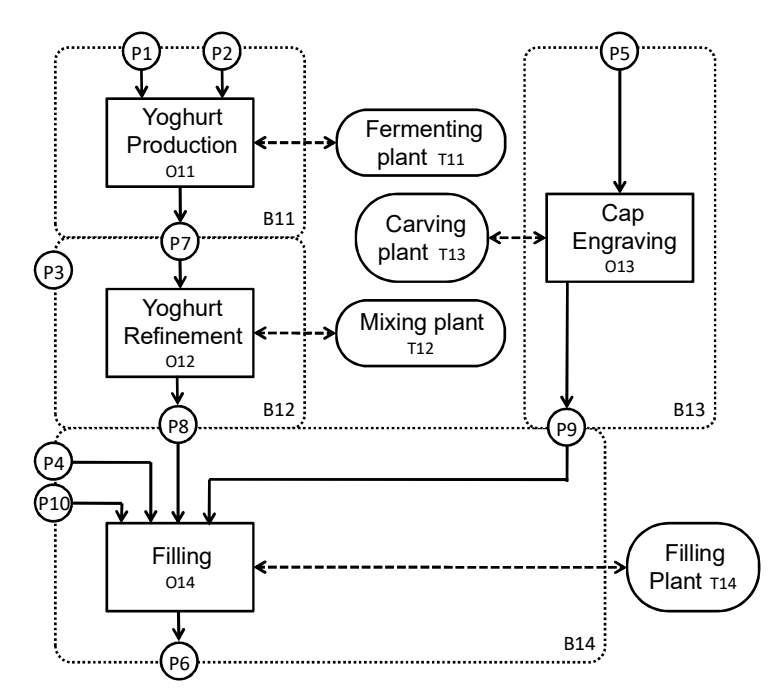

However, MyJoghurt does not include other subsystems except production plants. In a modern Industry 4.0 environment, we expect to see multiple involved system types (e.g., information and automated production systems).

# <span id="page-16-0"></span>**3 Evolution Scenario**

In the previous section, we presented functional and structural aspects of Industry 4.0 systems and how a subset of them are implemented in demonstrator systems like MyJoghurt. We now use those findings for the following chapter to formulate a new evolution scenario for the hybrid cloud variant of CoCoME. In other words, we describe the structural modifications on CoCoME and by extension any traditional enterprise needed to transform the hybrid cloud system to a level 5 Industry 4.0 system (according to the 5C architecture by Lee et al. [\[10\]](#page-43-7)). Additionally, we present details about the communication model for processing batch size one productions and the domain-specific language needed to execute low-level production tasks. These three points are required to realize the use cases and the functional properties of Industry 4.0 systems (as described by Jazdi [\[9\]](#page-43-1)) in CoCoME.

#### <span id="page-16-1"></span>**3.1 Structural changes**

The main difference between the hybrid could variant and the Industry 4.0 variant is the introduction of plants as additional subsystems (as seen in [Figure 3.1\)](#page-17-0). Plants represent autonomous production sites, which offer low-level production operations as a service to an enterprise and schedule these operations across a heterogeneous set of production units. Each production unit is accessible from the local network of a plant and offers a RESTful interface for state information retrieval and command execution. Webservice endpoints for production units have the advantage that they can hide machine-specific complexity through a generic (RESTful) web API. For the integration we used one of the xPPU models, which also includes an implementation of a web API on a Raspberry Pi [\[2\]](#page-43-8). Researchers have also the option to define custom production units and simulate their execution within the Industry 4.0 variant. The separation between high-level production management (done by the enterprise subsystem) and low-level production management (done by the plant subsystem) also complies with the 5C architecture, as illustrated in [Table 3.2.](#page-20-1)

#### <span id="page-16-2"></span>**3.2 Communication model**

As we saw in existing prototype systems like MyJoghurt, customer involvement through highly personalize products plays a major role in Industry 4.0. However, translating orders for personalized products into a production cycle is a challenging task. On the one hand, product designers wish to define production templates that consist of easily combinable and reusable production steps. On the other hand, each type of production unit offers different set

<span id="page-17-0"></span>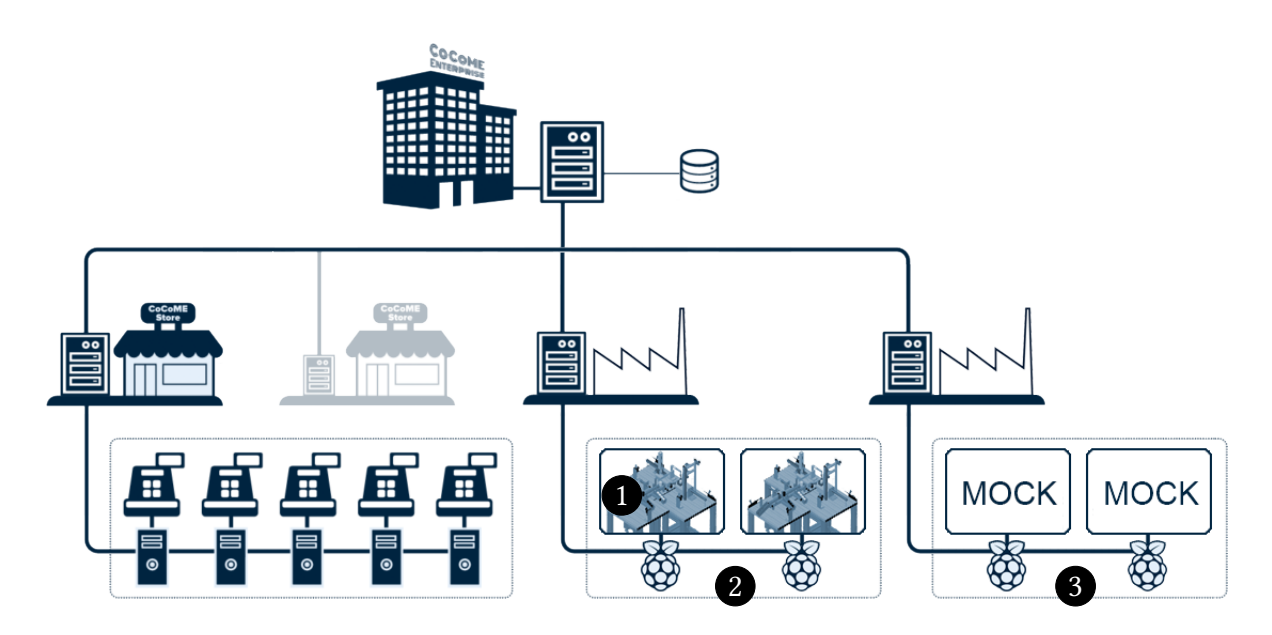

Figure 3.1: Overview of Industry 4.0 variant of  $CoCoME$ : Each plant  $\bigcap$  is responsible for low-level production tasks and multiple production units. These production units are either remotely connected through a RESTful web API 2 or run as virtualized unit 3.

of low-level instructions that require a profound knowledge in automation technology and the unit type itself. In case of xPPU, for instance, an automation engineer must know how to control each of the subparts of xPPU in order to utilize the production device (e.g., initializing crane upon first use, or moving crane to stack to pick up work pieces).

We therefore propose two types of template definition: Plant operations and production recipes. The plant operations are templates that utilize different sets of production unit instructions (cf. [\[2\]](#page-43-8)). This allows an automation engineer to hide the complexity of the production units when providing atomic, general-purpose production steps as a service. The product designer of an enterprise can then use the plant operations to define production recipes. The purpose of production recipes is to encapsulate multiple plant operations into more coarsegrained and reusable services or to define the entire production procedure for a customizable product. Both plant operations and production recipes can be parameterized to make the production procedure more configurable by the customer. In addition, every plant operation and production recipe offer (typed) input and output ports for work pieces that are consumed or produced during the operation execution. [Figure 3.2](#page-18-1) illustrates how plant operations and (nested) production recipes can be combined by a product designer to describe the production of a tablet.

<span id="page-18-2"></span><span id="page-18-1"></span>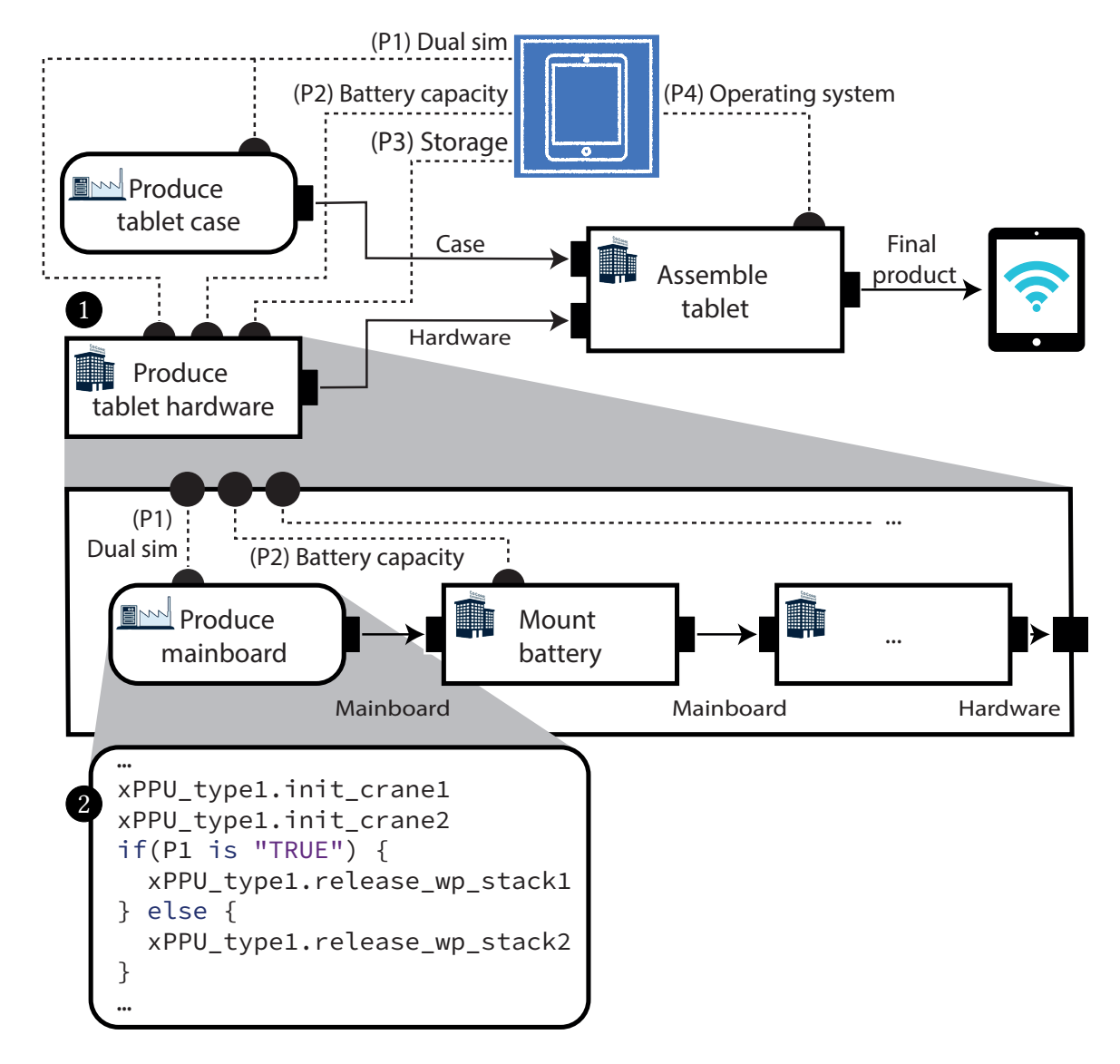

Figure 3.2: Example of a production recipe for a tablet as directed acyclic graph. The production recipe consists of sub-recipes (rectangles) and plant operations (rectangles with rounded corners). Solid lines represent the (typed) material flow between each production step. Dashed lines symbolize the parameter mappings between the product and the various recipe steps. shows the production recipe of the high-level recipe step "Produce tablet hardware". In  $\bullet$  we can see the implementation of plant operation [\[2\]](#page-43-8) "Produce mainboard" in a [DSL.](#page-42-10)

## <span id="page-18-0"></span>**3.3 DSL for cyber-physical production systems**

As hinted in the section below, coordinating production units to fulfill a specific task requires much domain knowledge and is hard to generalize. Therefore, it is important to provide an automation engineers with a Domain-Specific Language [\(DSL\)](#page-42-10), where they can specify all production unit instructions and dynamic elements needed to realize a specific plant operation. The [DSL](#page-42-10) we propose consists of two different type of expressions:

<span id="page-19-1"></span>

| <b>Expression</b>             | <b>Function</b>                                    |  |  |  |  |
|-------------------------------|----------------------------------------------------|--|--|--|--|
| PUType.inst                   | Execute instruction inst on a production unit of   |  |  |  |  |
|                               | type PUType                                        |  |  |  |  |
| $if(Param == "TEST_VALUE")$ { | Test if parameter Param has the exact value        |  |  |  |  |
| expressionList1               | TEST_VALUE. If true, execute expressionList1, else |  |  |  |  |
| else $\{$                     | execute expressionList2                            |  |  |  |  |
| expressionList2               |                                                    |  |  |  |  |
|                               |                                                    |  |  |  |  |

Table 3.1: Expression available in the [DSL](#page-42-10)

These expressions are sufficient enough to perform different sets of instructions based on the parameter values passed by a customer (as seen in the example in [Figure 3.2\)](#page-18-1).

#### <span id="page-19-0"></span>**3.4 Use cases and roles**

This evolution scenario covers one primary use case: Ordering personalized products as a customer. As we can see in [Figure 3.3,](#page-20-0) the process of fulfilling a customer's order involves use cases of all other subsystems (i.e., store, enterprise, and plant). At first, when customers submit personalized orders to their local store, the store subsystem delegates the order to its associated enterprise. Then the enterprise resolves the production recipe associated with the ordered product and schedules the production. This includes requesting services from plants (i.e., plant operations) or other enterprises (i.e., production recipes), and proceeding with other production tasks while waiting for the corresponding plant / enterprise to deliver its service. When a plant receives a plant operation order from an enterprise, a batch system on each plant site must schedule necessary production unit instructions accordingly to the plant operation template (cf. [\[2\]](#page-43-8)).

For the enterprise subsystem and the plant subsystem, we need special user roles for defining both the appropriate production recipes and plant operations. In this scenario, we assigned the existing enterprise manager role from the hybrid cloud variant with the task of defining product recipe. An enterprise manager in CoCoME can, for instance, be seen as product designer or entrepreneur. The plant manager is a new role in the Industry 4.0 variant of CoCoME. This role reassembles an automation engineer who is responsible for creating and maintaining plant operation templates.

In summary, we can use the work by Jazdi [\[9\]](#page-43-1) and Lee et al. [\[10\]](#page-43-7) to categorize the sub use cases in a structural way (as seen in [Table 3.2\)](#page-20-1).

<span id="page-20-2"></span><span id="page-20-0"></span>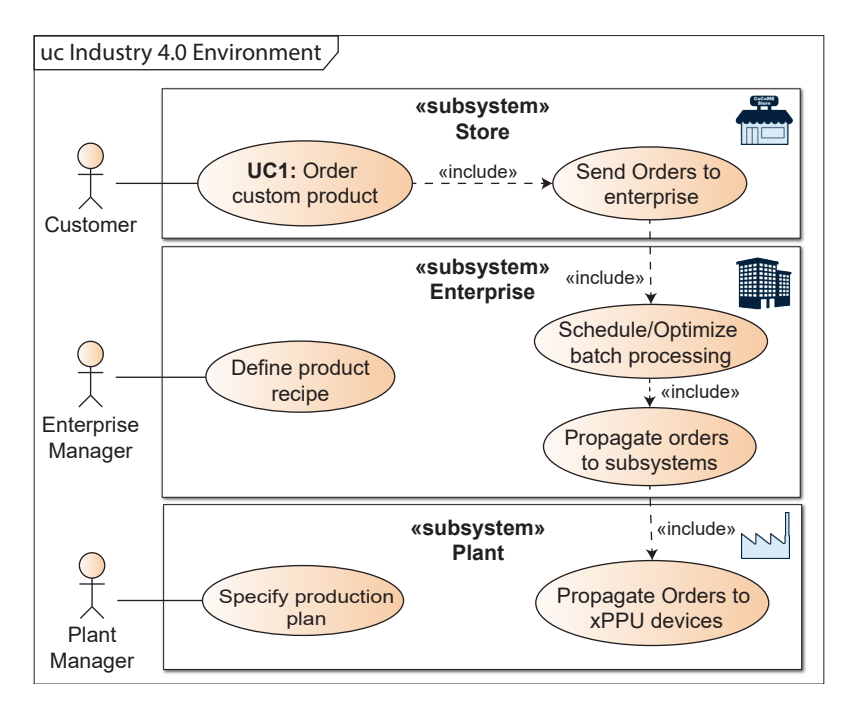

Figure 3.3: Use Cases in the Industry 4.0 variant of CoCoME

<span id="page-20-1"></span>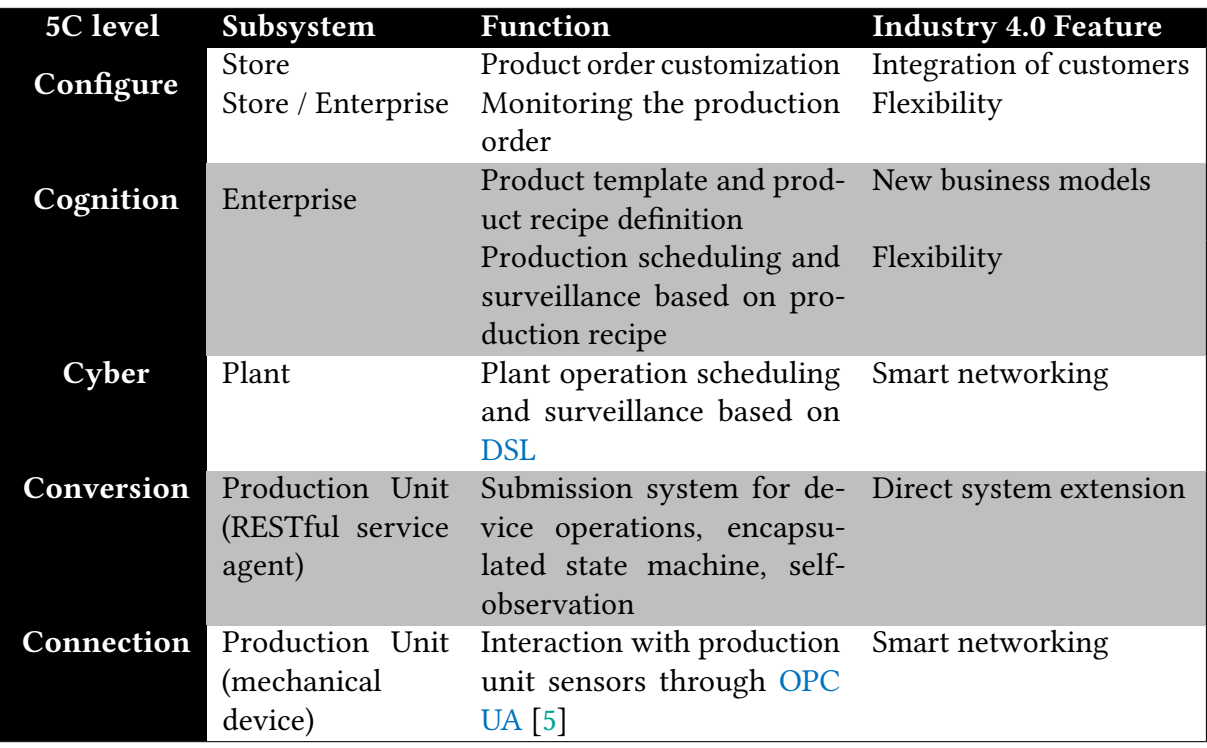

Table 3.2: Overview of functional and structural properties of the Industry 4.0 variant based on the structural categorization by Jazdi [\[9\]](#page-43-1) and the functional categorization by Lee et al. [\[10\]](#page-43-7)

# <span id="page-21-2"></span><span id="page-21-0"></span>**4 Implementation**

This chapter showcases the implementation details about the batch size one production scheduling, which includes both the production order scheduling on the enterprise level and plant order scheduling on the plant level. Beyond that, we present an overview of altered and added components in the component model of CoCoME. In the last part of this chapter, we describe the RESTful interface provided by the AIS and how it is integrated in CoCoME.

## <span id="page-21-1"></span>**4.1 Component model**

The transformation of the hybrid-cloud variant to an industry 4.0 system is a complex task affecting all six major components of  $CoCoME$  [\[7\]](#page-43-5), as seen in [Figure 4.1:](#page-23-0)

1 TradingSystem::CashDeskLine The cash desk subsystem now provides the customer

with an additional product configuration display, represented by the :Cunfigurator subcomponent. A customer activates the configurator display upon typing the barcode of a custom product into the :BarcodeScanner. Other subcomponents remain unchanged. 2 TradingSystem::Inventory This component houses the business logic for the batch size one production mechanisms and newly added data structures. The :Application::Production subcomponent is responsible for the high-level production order scheduling on an enterprise server. The :Application::Plant subcomponent encapsulates all functionalities of a plant server. These functionalities include the low-level plant order scheduling, creating or importing production unit types, and interfacing or virtualizing production unit instances. Corresponding data structures for describing production units, production unit types, plant properties, and the plant operation [DSL](#page-42-10) reside in the :Data::Plant subcomponent. Data structures for custom product definitions, production operation ordering, plant operation ordering, and the production recipe [DSL](#page-42-10) reside in the existing :Data::Enterprise subcomponent. In the :Data::Store component, we added data types for managing custom products as store items. CoCoME uses an internal [Comma Seperated Values](#page-42-12) [\(CSV\)](#page-42-12) format to exchange database records between :Data::Persistence and ServiceAdapter. This made it necessary to implement routines for converting between Java runtime objects and [CSV](#page-42-12) records for each altered or additional data class. :Application::Reporting and :Application::ProductDispatcher are unaffected.

**3** WebService::CashDesk We added a SOAP webservice in:ConfiguratorService alongside to the TradingSystem::CashDeskLine::Configurator component. Other subcomponents remain unchanged.

<span id="page-22-0"></span>4 WebService::Inventory We added the subcomponent :Plant to expose the plant server business logic in TradingSystem::Inventory::Application::Plant as SOAP webservice. Additionally, we added webservice calls in :Store and :Enterprise to support event-based messaging between subsystems, and to expose [Create, Read, Update, Delete](#page-42-13) [\(CRUD\)](#page-42-13) operations for the new data structures in WebService::Inventory::Data. The :Reporting webservice remains unchanged.

5 WebFrontend::Web In :PlantView, we created web-based views for maintaining production unit classes, production units, and plant operation recipes for the plant manager role. For the enterprise manager role, we added views in :EnterpriseView for creating and editing production order recipes, plants, and custom products. Finally the :Store-View offers additional web controls for configuring custom products from a cash desk, a view for managing custom products inside a store stock, and a view for observing the status of an ordered custom product. The components PlantConnector and PlantData operate in the background and provide other frontend subcomponents with plant-related [CRUD](#page-42-13) operations.

6 ServiceAdapter Modifications or additions in TradingSystem::Inventory::Data are also reflected in this component. Every new data structure needs a corresponding [Java](#page-42-14) [Persistence API](#page-42-14) [\(JPA\)](#page-42-14) entity and a set of RESTful webservices to provide appropriate [CRUD](#page-42-13) operations. In addition, we extended the internal data exchange mechanism to support polymorphic queries. This allows other components to use the base type for querying certain records inside the cloud storage, instead of querying each subtype separately (e.g., SELECT \* FROM PRODUCT also returns all custom products)

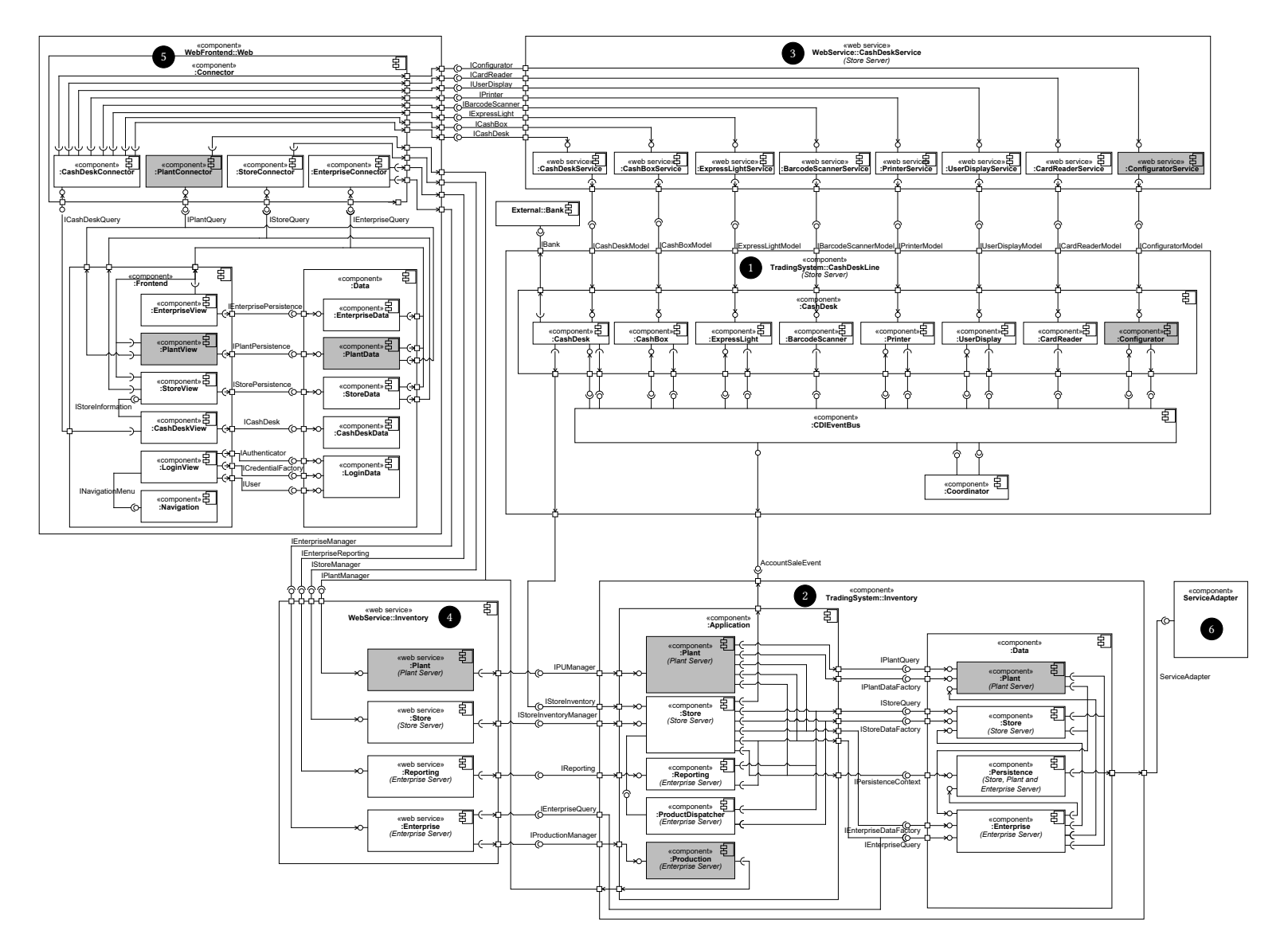

<span id="page-23-0"></span>Figure 4.1: Component model of the Industry 4.0 variant of CoCoME

22

## <span id="page-24-0"></span>**4.2 Production recipe processing**

The most crucial part of the recipe scheduling is handled by the ProductionManager class. Every time the EnterpriseManager $^1$  $^1$  class receives a production order from a plant or another enterprise, it makes an asynchronous call to ProductionManager. submitOrder(order)<sup>[2](#page-24-3)</sup>. From there on, the ProductionManager loads the corresponding production order recipe, translates it into an execution graph and stores the data with other order-specific data into a hash table structure.

<span id="page-24-1"></span>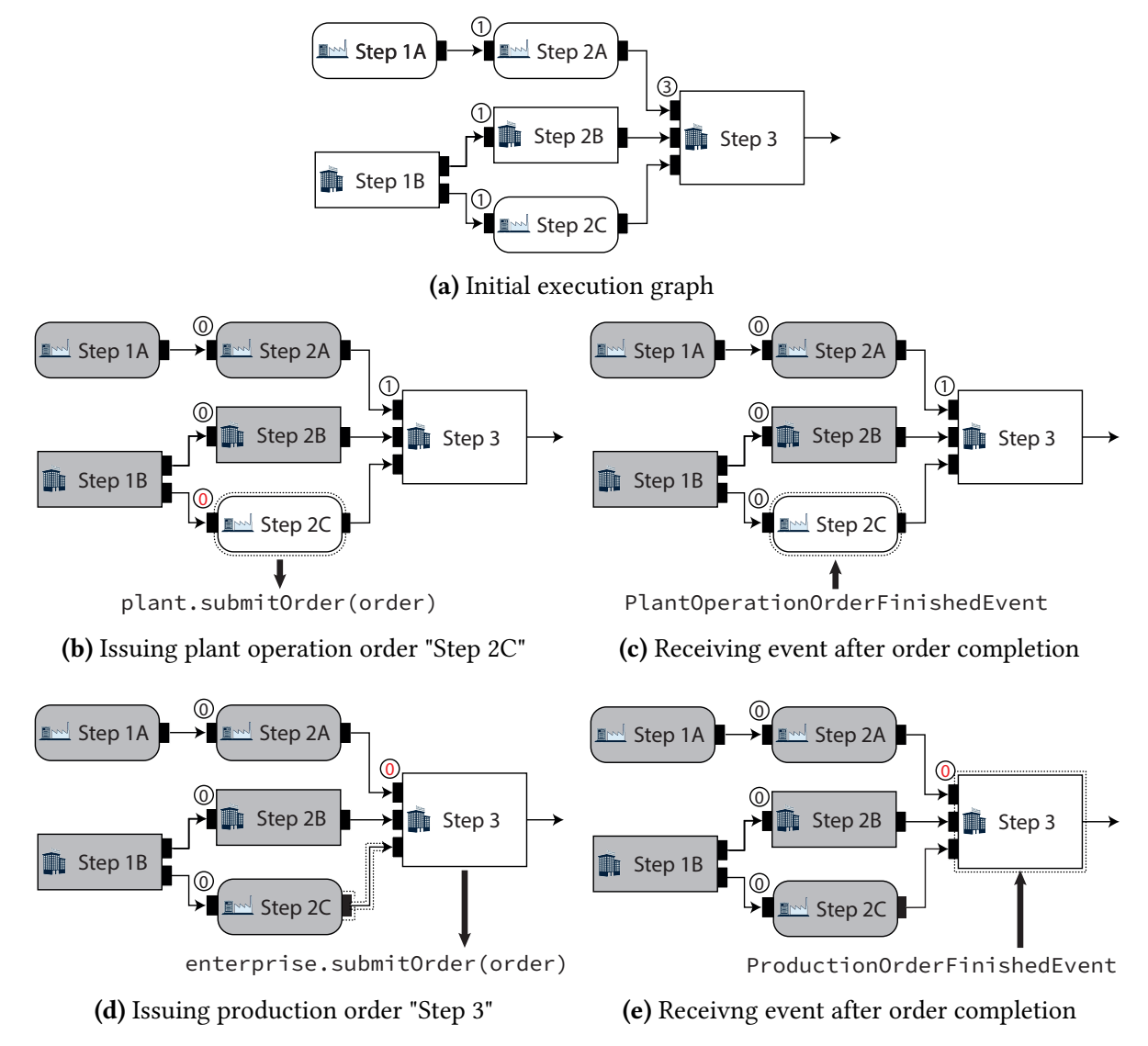

Figure 4.2: Production order scheduling on the enterprise server

The execution graph is an optimized runtime data structure, whose nodes represent either

<span id="page-24-2"></span><sup>&</sup>lt;sup>1</sup>Module enterprise-logic-webservice, package org.cocome.cloud.webservice.enterpriseservice

<span id="page-24-3"></span><sup>&</sup>lt;sup>2</sup>Module enterprise-logic-ejb, package org.cocome.tradingsystem.inventory.application.production

plant operations or other production operations. Each execution graph node has a counter initialized to the number of input ports (i.e., the number of incoming edges). After initializing the execution graph, the ProductionManager starts with the leaves of the execution graph and sends orders to subsystems who provide the particular operation. The ProductionManager then pauses his execution and the associated runtime thread can return to the application server thread pool. If the enterprise server receives a PlantOperationOrderFinishedEvent<sup>[3](#page-25-1)</sup> or an ProductionOrderFinishedEvent<sup>[3](#page-25-1)</sup>, it delegates the event to the ProductionManager, which in turn resumes the event-causing execution graph. The ProductionManager then flags the operation as finished, traverses to the neighboring nodes and reduces each counter by one. Nodes whose counters are reduced to zero mark the next operations to be processed by the ProductionManager. This means the ProductionManager issues new orders for these nodes and again pauses the execution or reaches the end of the execution graph.

[Figure 4.2a](#page-24-1) shows an example of an execution graph in its initial state. [Figure 4.2b](#page-24-1) shows the execution graph after several cycles where the gray nodes are already processed. The ProductionManager detects a zero counter on node "Step 2C" and issues an order to the corresponding plant. After some time, the enterprise server receives an PlantOperationOrder-FinishedEvent and decrements the counter of operation "Step 3" (as seen in [Figure 4.2c](#page-24-1) and [Figure 4.2d\)](#page-24-1). The enterprise manager then detects the zero counter of "Step 3" and sends an appropriate order to the 3nd party enterprise [\(Figure 4.2e\)](#page-24-1).

## <span id="page-25-0"></span>**4.3 Plant operation processing**

In contrast to the ProductionManager of an enterprise server, the PUManager $^4$  $^4$  is the primary executing element for plant operations. Processing a plant operation order includes the following steps (as seen in [Figure 4.3\)](#page-26-0):

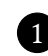

1 Fetch the corresponding plant operation recipe from the cloud storage and evaluate the recipe markup based on the given parameters in the order. Additionally, group the evaluated instruction list into work packages based on the target production unit classes (keep sequential order of the instructions)

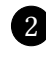

2 Add the list of work packages as job to the PlantJobPool<sup>[4](#page-25-2)</sup>. Generate a job id and use it as hash table key for efficient access.

3 Pick the first available working package of the job and put it on the job queue of the next free PUWorker. If all instances of the desired production unit class are busy, associate the working package to the unit with the smallest queue.

4 Suspend the plant operation execution until a PUWorker issued a new plant job event. If it is a PlantJobFinishedEvent $^5$  $^5$ , pick the affected job from the PlantJobPool and repeat step 3 and 4.

<span id="page-25-1"></span> $3$ Module enterprise-logic-ejb, package org.cocome.tradingsystem.inventory.application.production

<span id="page-25-2"></span><sup>&</sup>lt;sup>4</sup>Module plant-logic-ejb, package org.cocome.tradingsystem.inventory.application.plant.pu

<span id="page-25-3"></span><sup>&</sup>lt;sup>5</sup>Module plant-logic-ejb, package org.cocome.tradingsystem.inventory.application.plant.pu.event

<span id="page-26-1"></span>The plant operation scheduling for a specific order is finished when no work package is left after step 4. The plant server then sends a PlantOperationOrderFinishedEvent to the caller to signal the completion. Each PUWorker has its own CPU thread and encapsulates the [REST](#page-42-3)[-API](#page-42-4) calls required to control the production unit. This additional abstraction is required to provide an event-based production environment, even if the interfaced production units do not offer REST callback routines.

<span id="page-26-0"></span>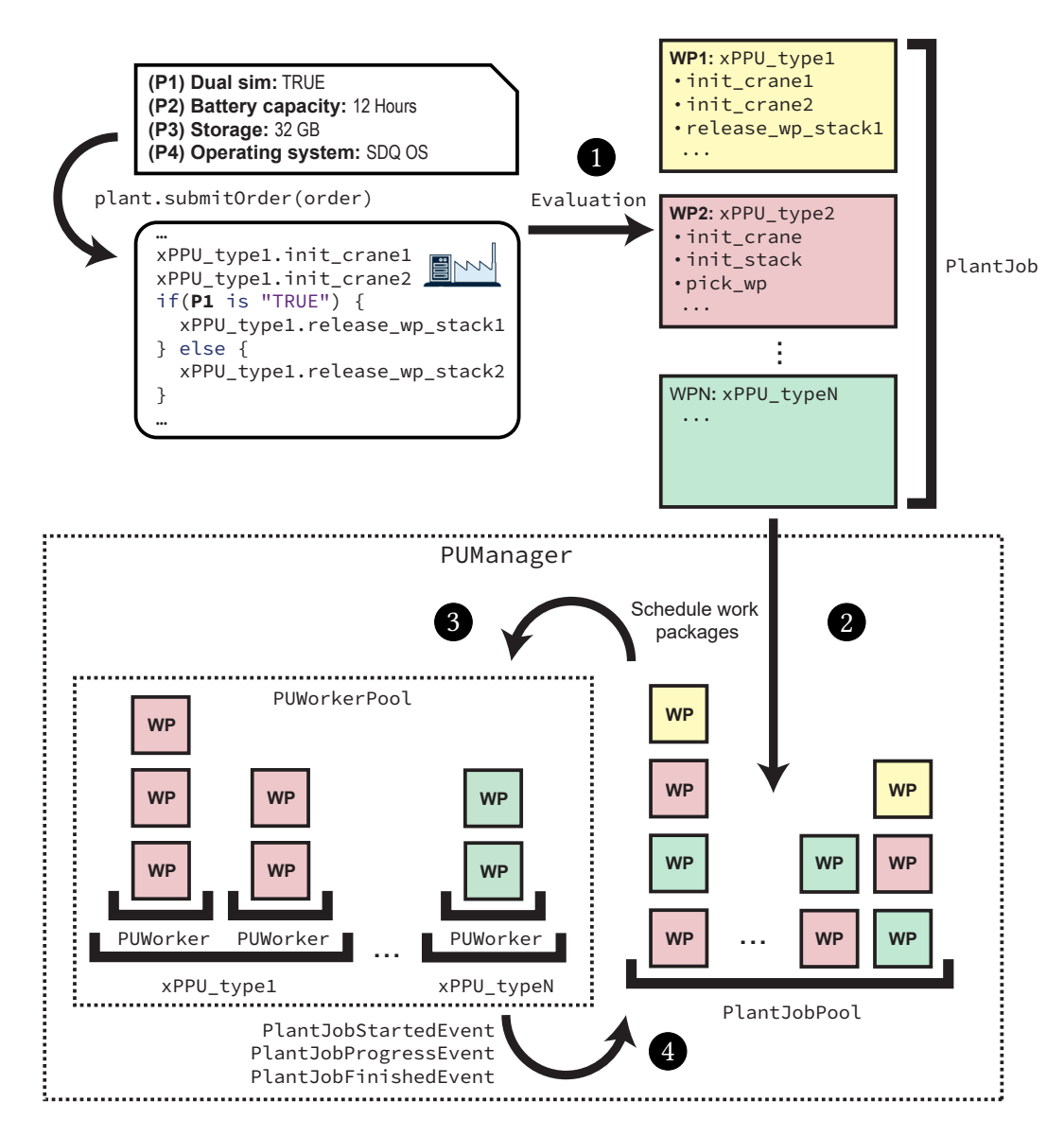

Figure 4.3: Plant order scheduling on the plant server

## <span id="page-27-3"></span><span id="page-27-0"></span>**4.4 xPPU Interface**

The AIS implemented an interface for providing a remote access to their xPPU instances (as seen in [Figure 4.4\)](#page-27-1) [\[2\]](#page-43-8). It hides device-specific communication protocols under a REST-based API (e.g., the machine-to-machine communication protocol [Object linking and embedding for](#page-42-11) Process Control Unified Architecture [\(OPC UA\)](#page-42-11)).

<span id="page-27-1"></span>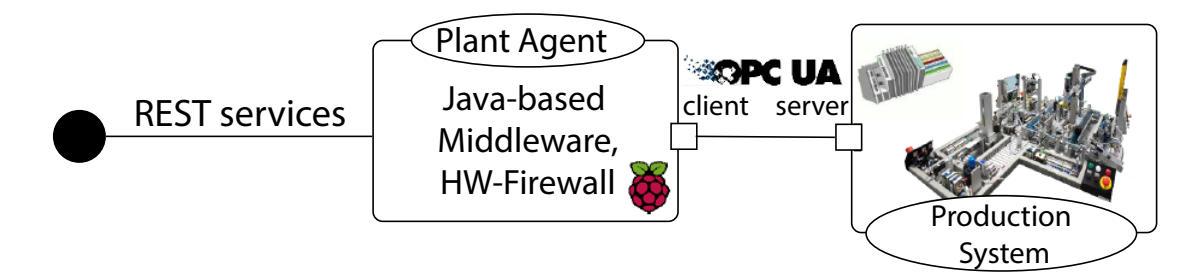

Figure 4.4: Concept of the PPU REST-Interface [\[2\]](#page-43-8)

[Table 4.1](#page-27-2) shows an excerpt of the available REST operations on the xPPU interface [\[2\]](#page-43-8).

<span id="page-27-2"></span>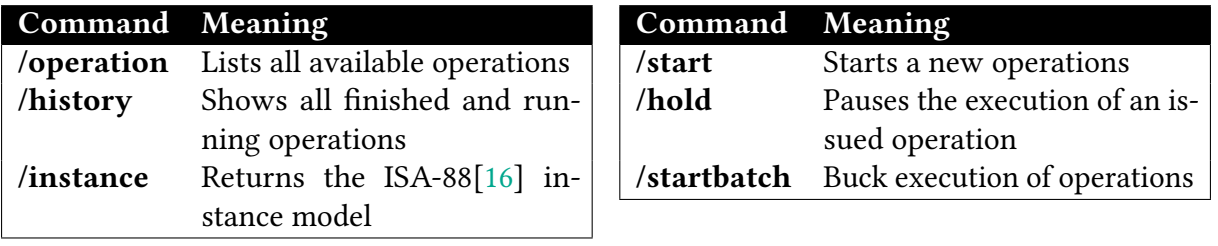

Table 4.1: Excerpt of the available REST operations on the xPPU interface [\[2\]](#page-43-8)

# <span id="page-28-0"></span>**5 Developer Guide**

Implementing new functionalities in CoCoME can be difficult for developers who didn't work with the community case study before. We therefore use the next pages to illustrate the necessary implementations steps based on a test evolution scenario. In this test scenario, we extent the production recipe by the data structure ResourceType. This allows an enterprise manager to define types of resources that are transported between the plants / enterprises. The current version of CoCoME uses a string property inside the EntryPoint data structure to distinguish between different material types. Implementing this feature will affect multiple subcomponents in CoCoME, which include the ServiceAdapter, the TradingSystem::Inventory::Data, WebService::Inventory, and WebFrontend::Web.

## <span id="page-28-1"></span>**5.1 Prerequirements**

It is required to have a working CoCoME setup before proceeding with the next sections. A typical CoCoME installation process includes the following steps:

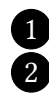

1 Create a subdirectory cocome

2 Clone the main CoCoME project and the service adapter project into the cocome directory by executing this command line commands:

```
1 cd cocome
```

```
2 git clone
```

```
\rightarrow \, <code>git@github.com:cocome-community-case-study/cocome-cloud-jee-platform-migration.git</code>
core
,→
```
3 git clone git@github.com:cocome-community-case-study/cocome-cloud-jee-service-adapter.git ,→ service-adapter

3 Switch to the GIT branch xppu\_integration:

```
1 (cd core && git checkout xppu_integration)
```
<sup>2</sup> (cd service-adapter && git checkout xppu\_integration)

4 Follow the preparation guides inside cocome/core/cocome-maven-platform/doc. Especially the instructions in "Installation in a nutshell.md" will be helpful

#### <span id="page-29-1"></span><span id="page-29-0"></span>**5.2 Extending the ServiceAdapter component**

For this section, we will modify the code of the following submodules of the service adapter:

```
1 cocome/service-adapter/service-adapter-ejb # JPA Entities and converters
2 cocome/service-adapter/service-adapter-rest # RESTful Java servlet
```
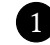

1 Modify the **IPA classes in service-adapter-ejb.** The IPA classes exist in the package org.cocome.tradingsystem.inventory.data. An example [JPA](#page-42-14) class for our test evolution scenario could look like this:

```
1 package org.cocome.tradingsystem.inventory.data.plant.recipe;
2
3 @Entity
4 public class ResourceType implements Serializable, NameableEntity {
5
6 private static final long serialVersionUID = 1L;
 7
8 private long id;
      9 private String name;
10 private TradingEnterprise enterprise;
11
12 @Id
13 @GeneratedValue(strategy = GenerationType.AUTO)
14 public long getId() { return this.id; }
15
16 public void setId(final long id) {this.id = id;}
17
18 @Basic
19 public String getName() {return this.name;}
20
21 public void setName(final String name) {this.name = name;}
22
23 @ManyToOne
24 @NotNull
25 public TradingEnterprise getEnterprise() {return this.enterprise;}
26
27 public void setEnterprise(final TradingEnterprise enterprise) {this.enterprise =
      ,→ enterprise;}
28 }
```
<span id="page-30-0"></span>Additionally, we need to add an  $n:1$  relationship between the [JPA](#page-42-14) classes EntryPoint and ResourceType:

```
1 @Entity
2 public class EntryPoint implements Serializable, NameableEntity {
3 ...
      4 private ResourceType resourceType;
5
6 @NotNull
7 @ManyToOne
8 public ResourceType getResourceType() {return resourceType;}
\theta10 public void setResourceType(ResourceType resourceType) {this.resourceType =
      ,→ resourceType;}
11 ...
12 }
```
2 Modify the [Data Access Object](#page-42-15) [\(DAO\)](#page-42-15) in service-adapter-ejb. They provide methods for serializing and deserializing [JPA](#page-42-14) entities during network exchange and are located in package

org.cocome.tradingsystem.remote.access.dao

In the test evolution scenario, we need to add a new [DAO](#page-42-15) class ResourceTypeDAO and to modify the existing [DAO](#page-42-15) class EntryPointDAO for the corresponding type EntryPoint.

3 In module service-adapter-rest, add references to all newly created [DAO](#page-42-15) classes in class **cocome.cloud.sa.serviceprovider.impl.ServiceProviderDatabase**.

For example, we would add the following entries for the ResourceTypeDAO class:

```
1 @WebServlet("/Database/ServiceProviderDatabase")
2 public class ServiceProviderDatabase extends HttpServlet {
3 \quad . . .4 @Inject
5 private ResourceTypeDAO resourceTypeDAO;
6 ...
7 @PostConstruct
8 protected void initDAOMap() {
9 ...
10 daoMap.put(resourceTypeDAO.getEntityTypeName(), resourceTypeDAO);
11 ...
12 }
13 ...
14 }
```
<span id="page-31-3"></span>If you want to add [CRUD](#page-42-13) operations for supertypes to the service adapter, you can add a [DAO](#page-42-15) class that extends the AbstractInheritanceTreeDAO class (e.g., see ParameterDAO for details).

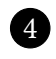

4 Redeploy the service adapter module to make the changes visible to other Co-CoME subsystems. If you don't use an [IDE](#page-42-16) for redeployment, you may need to rebuild a new EAR archive through the mvn package command.

#### <span id="page-31-0"></span>**5.2.1 Unit testing**

We use simple Java SE unit tests for newly created [DAO](#page-42-15) classes. Unit tests reside in a corresponding package within the src/test subfolder of the service-adapter-ejb module. Adding new unit tests requires the following steps:

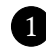

1 Add newly created [JPA](#page-42-14) classes to **src/test/resources/META-INF/persistence.xml**. For example, we have to add the following line to the test persistence configuration to make the ResourceType class usable during testing:

```
1 ...
```
3 ...

```
2 <class>org.cocome.tradingsystem.inventory.data.plant.recipe.ResourceType</class>
```
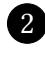

2 Add [DAO](#page-42-15) unit test to the corresponding Java package. For the test scenario, we have to add a new unit test ResourceTypeDAOTest.

**3** Make sure that existing tests do not break. Modifications on the [JPA](#page-42-14) classes usually effect the persistence behavior of other entities. During the implementation of the test scenario, we have to adjust the unit tests EntryPointDAOTest, RecipeDAOTest, EntryPointInteractionDAOTest, and PlantOperationDAOTest.

## <span id="page-31-1"></span>**5.3 Extending the TradingSystem::Inventory::Data component**

In this section we will perform all modifications inside the following maven submodules:

```
1 cocome/core/cocome-maven-project/cloud-logic-service/cloud-logic-core-api
```

```
2 cocome/core/cocome-maven-project/cloud-logic-service/cloud-logic-core-impl
```

```
3 cocome/core/cocome-maven-project/cloud-logic-service/cloud-enterprise-logic/enterprise-logic-ejb
```
#### <span id="page-31-2"></span>**5.3.1 Creating data structures and transfer objects**

First, we have to add equivalent data classes and transfer object types to the main maven project. The transfer objects are solely used for data exchange between webservices and do <span id="page-32-0"></span>not necessarily have the same structures as the data classes in the service adapter project. The regular data classes on the other hand should reflect the same properties and aggregations as their service adapter counterpart. The reason why we have to define data classes twice is because of technical limitations in the CoCoME service adapter, which will be addressed in future iterations.

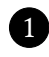

1 Create an interface for all new [JPA](#page-42-14) classes created in the service adapter. These interfaces should be located in the cloud-logic-core-api module. An example for the test scenario could look like this:

```
1 package org.cocome.tradingsystem.inventory.data.plant.recipe;
2
3 import org.cocome.tradingsystem.inventory.data.INameable;
4
5 public interface IResourceType extends INameable {
6
      long qetId();
      8 void setId(final long id);
9
10 String getName();
11 void setName(final String name);
12
13 ITradingEnterprise getEnterprise() throws NotInDatabaseException;
14 void setEnterprise(final ITradingEnterprise name);
15 }
```
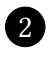

2 Add a corresponding implementation for each added interface to the module cloud-logic-core-impl:

```
1 package org.cocome.tradingsystem.inventory.data.plant.recipe;
2
3 @Dependent
4 public class ResourceType implements Serializable, IResourceType {
5
6 private static final long serialVersionUID = 1L;
7
8 private long id;
      9 private String name;
10 private ITradingEnterprise enterprise;
11 private enterpriseId;
12
13 @Inject
```

```
14 private Instance<IEnterpriseQuery> enterpriseQueryInstance;
15 private IEnterpriseQuery enterpriseQuery;
16
17 @PostConstruct
18 public void initPlant() {
       enterpriseQuery = enterpriseQueryInstance.get();
20 operation = null;
21 }
22
23 public long getId() {return this.id;}
24 public void setId(final long id) {this.id = id;}
25
26 public String getName() {return this.name;}
27 public void setName(final String name) {this.name = name;}
28
29 public int getEnterpriseId() {return this.enterpriseId;}
30 public void setEnterprseId(final int enterpriseId) {this.enterpriseId = enterpriseId;}
31
32 public IRecipeOperation getEnterprise() throws NotInDatabaseException {
33 if (enterprise == null) {
34 enterprise = enterpriseQuery.queryEnterpriseById(operationId);
35 }
36 return enterprise;
37 }
38
39 public void setEnterprise(ITradingEnterprise enterprise) {this.enterprise =
      ,→ enterprise;}
40 }
```
The IEnterpriseQuery is used in line 34 to load the corresponding enterprise instance lazily from the service adapter.

Add transfer object classes to module cloud-logic-core-impl:

```
1 package org.cocome.tradingsystem.inventory.application.plant.recipe;
\overline{2}3 import org.cocome.tradingsystem.inventory.application.INameableTO;
4
5 @XmlType(name = "ResourceTypeTO",
     6 namespace = "http://recipe.plant.application.inventory.tradingsystem.cocome.org")
   7 @XmlRootElement(name = "ResourceTypeTO")
8 @XmlAccessorType(XmlAccessType.FIELD)
   9 public class ResourceTypeTO implements Serializable, INameableTO {
```

```
10
11 private static final long serialVersionUID = 1L;
12
13 @XmlElement(name = "id", required = true)
14 private long id;
15 @XmlElement(name = "name", required = true)
16 private String name;
17 @XmlElement(name = "enterprise", required = true)
18 private EnterpriseTO enterprise;
19
20 public long getId() {return this.id;}
21 public void setId(final long id) {this.id = id;}
22 public String getName() {return this.name;}
23 public void setName(final String name) {this.name = name;}
24 public EnterpriseTO getEnterprise() {return this.enterprise;}
25 public void setEnterprise(final EnterpriseTO enterprise) {this.enterprise =
      ,→ enterprise;}
26 }
```
#### <span id="page-34-0"></span>**5.3.2 Extending data structure converters and factories**

After creating data classes and transfer object classes, we have to extend data factory and data conversion classes. These classes are utility classes used to convert transfer objects to primary data classes back and forward. There exist three different variants:

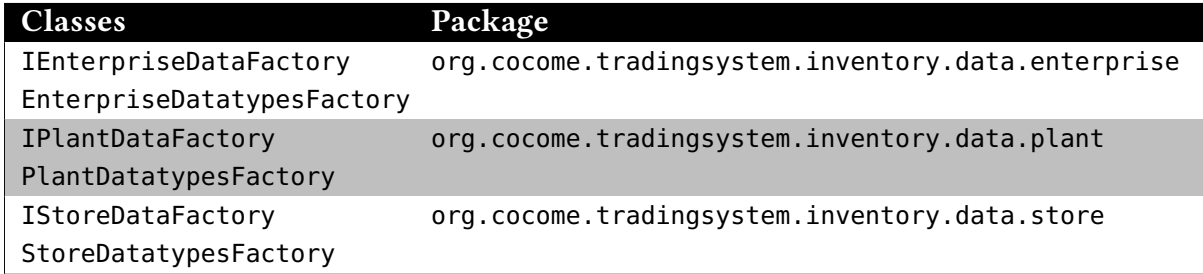

IEnterpriseDataFactory, IPlantDataFactory, and IStoreDataFactory are interfaces inside the cloud-logic-core-api module. The module cloud-logic-core-impl holds the implementations EnterpriseDatatypesFactory, PlantDatatypesFactory, and StoreDatatypesFactory.

For the test evolution scenario, we added the following methods to IPlantDataFactory / PlantDatatypesFactory:

<span id="page-35-1"></span>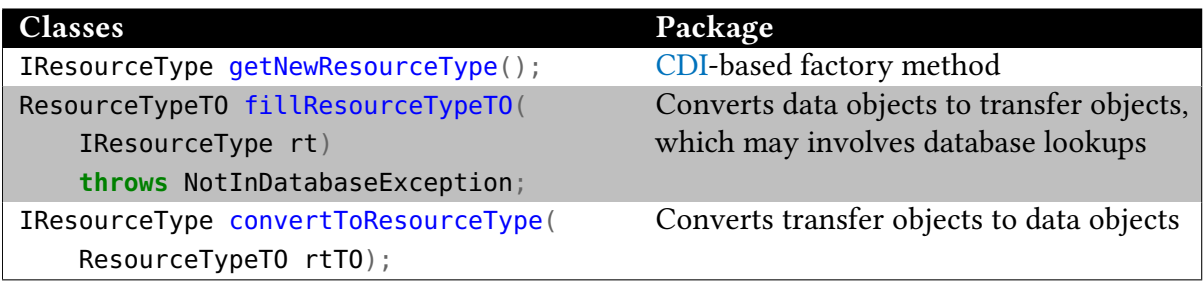

Additionally, we have to modify the existing methods fillEntryPointTO convertToEntryPoint to reflect the  $n:1$  relationship between EntryPoint end ResourceType.

#### <span id="page-35-0"></span>**5.3.3 Extending persistence methods**

In this step we extend the Persistence subcomponent, which provides low-level operations for creating, updating, and deleting data records. All modifications will affect the package

```
org.cocome.tradingsystem.inventory.data.persistence
```
in either the cloud-logic-core-api or cloud-logic-core-impl module.

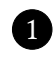

1 Add persistence method signatures to the interface IPersistence. The interface can be found in module cloud-logic-core-api. For example, we add the following methods for ResourceType:

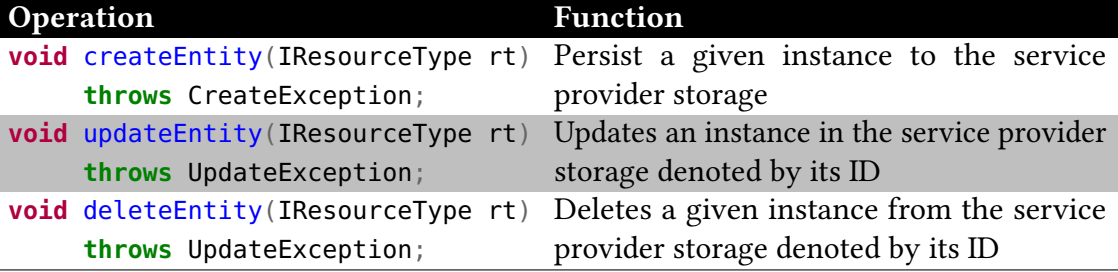

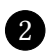

2 Add [CSV](#page-42-12) headers to the class ServiceAdapterHeaders. The class can be found in module cloud-logic-core-impl. In our test scenario, we also have to add the Resource-TypeId to the [CSV](#page-42-12) header of type EntryType.

3 Add converter methods to ServiceAdapterEntityConverter. The class can be found in module cloud-logic-core-impl. In the test scenario, we also have to modify existing converter methods of type EntryType.

4 Implement persistence methods in CloudPersistenceContext. The class can be found in module cloud-logic-core-impl and consists of delegation methods to the ServiceAdapterEntityConverter class.

#### <span id="page-36-2"></span><span id="page-36-0"></span>**5.3.4 Extending parsing utilities**

The following step involves the Parsing subcomponent, which is used in CoCoME to parse [CSV](#page-42-12) records obtained from the service adapter storage. All modifications will affect the package

1 org.cocome.tradingsystem.remote.access.parsing

in either the cloud-logic-core-api or cloud-logic-core-impl module.

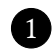

1 Add parsing method signatures to the interface IBackendConversionHelper. The interface can be found in module cloud-logic-core-api. For our test scenario, we would add the following signature to the class:

1 Collection<IPlantOperationOrder> getResourceType(String resourceType);

2 Implement parsing methods in **CSVHelper**.

The class can be found in module cloud-logic-core-impl. For the test evolution scenario, we implemented getResourceType and change getEntryPoint.

#### <span id="page-36-1"></span>**5.3.5 Extending query providers**

Next, we have to extend the query provider used to fetch existing data from the service adapter. The subsystems store, plant, and enterprise have their own query provider. The interfaces are all part of the module cloud-logic-core-api:

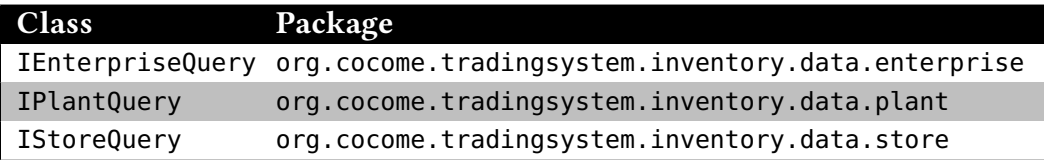

The implementations of these interfaces can be found in different modules:

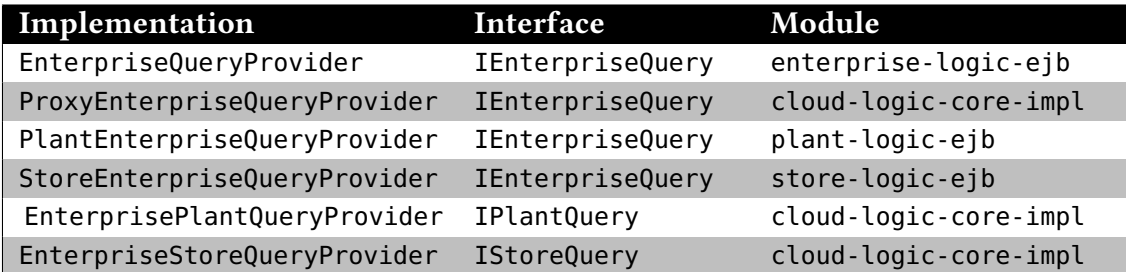

IPlantQuery and IStoreQuery with their implementation classes are only used in their dedicated subsystems. The IEnterpriseQuery is accessible from all major subsystems including enterprises, plants and stores. This makes it necessary to provide different proxy implementation for the plant subsystem (PlantEnterpriseQueryProvider) and the store subsystem (StoreEnter<span id="page-37-2"></span>priseQueryProvider). The superclass ProxyEnterpriseQueryProvider provides the complete implementation for the concrete proxy classes.

ResourceType class is part of the production recipe [DSL,](#page-42-10) it is required to modify IEnterpriseQuery, EnterpriseQueryProvider, and ProxyEnterpriseQueryProvider. However, it is not possible to extend EnterpriseQueryProvider and ProxyEnterpriseQueryProvider in one step, because the ProxyEnterpriseQueryProvider requires the existence of enterprise webservice stubs. However these webservice stubs cannot be generated if a compilation error exist. For our test evolution scenario, we have to delay the modification ProxyEnterpriseQueryProvider until the end of the up-following section.

#### <span id="page-37-0"></span>**5.3.6 Integration Testing**

It is possible to use [CDI-](#page-42-17)based integration testing to verify if the correctness of changed persistence- and query classes. An example can be found within the enterprise-logic-ejb module:

1 org.cocome.tradingsystem.inventory.data.enterprise.QueryProviderAndPersistenceIT

These tests require a running application server with a running service adapter instance.

#### <span id="page-37-1"></span>**5.4 Extending the WebService::Inventory component**

We so far implemented the back end of the CRUD operations. In the next stage of the test scenario, we add webservice calls for these operations to make them visible to other subsystems. The SOAP-based webservices in CoCoME consist of four components:

- The general service definition inside the pom. xml file of the cloud-logic-core-services module
- An annotated webservice interface inside the cloud-logic-core-services module
- An implementation of the webservice interface (the location can vary.)
- An Apache CXF mapping file for the transfer objects

The mapping file reside in cloud-logic-core-services/src/main/resources and are necessary during the webservice stub generation. This generation process is managed by the webservice framework Apache CXF. During the stub generation, Apache CXF processes the Java interfaces to generates Webservice Definition Language [\(WSDL\)](#page-42-18) documents and client source code. The mapping files are used to exclude the transfer objects to be replaced with stub classes during the source code generation.

The files / packages of the three subsystem webservices (i.e., enterprise, plant, and store) are:

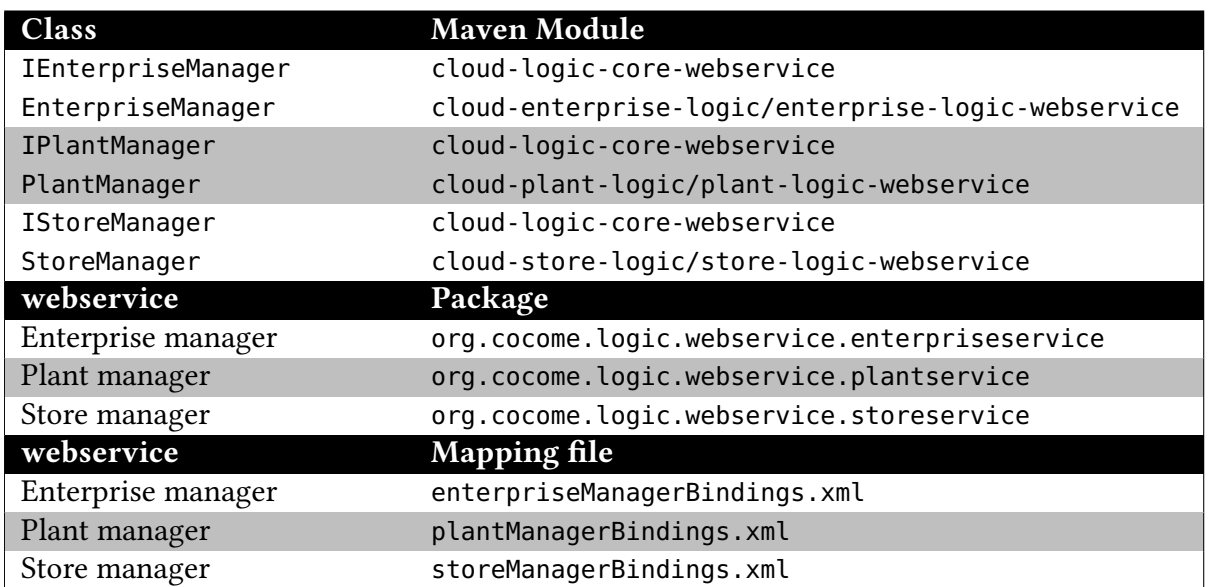

For the test evolution scenario, we modified the enterprise manager webservice by performing the following steps:

#### 1 Add CRUD operations to the interface **IEnterpriseManager**:

```
1 ...
2 @WebMethod ResourceTypeTO queryResourceTypeById(
      3 @XmlElement(required = true)
4 @WebParam(name = "resourceTypeID") long resourceTypeId)
5 throws NotInDatabaseException;
6
7 @WebMethod Collection<ResourceTypeTO> queryResourceTypeByEnterpriseId(
8 @XmlElement(required = true)
9 @WebParam(name = "enterpriseID") long enterpriseId)
10 throws NotInDatabaseException;
11
12 @WebMethod long createResourceType(
13 @XmlElement(required = true)
14 @WebParam(name = "resourceTypeTO") ResourceTypeTO resourceTypeTO)
15 throws CreateException, NotInDatabaseException;
16
17 @WebMethod void updateResourceType(
18 @XmlElement(required = true)
19 @WebParam(name = "resourceTypeTO") ResourceTypeTO resourceTypeTO)
20 throws UpdateException, NotInDatabaseException;
21
22 @WebMethod void deleteResourceType(
```

```
23 @XmlElement(required = true)
24 @WebParam(name = "resourceTypeTO") ResourceTypeTO resourceTypeTO)
25 throws UpdateException, NotInDatabaseException;
26
```
 Implement webservice methods in **EnterpriseManager**. Repackage the core package of CoCoME with the **mvn package** command. Add newly created transfer objects to **enterpriseManagerBindings.xml**:

```
1 ...
2 <bindings if-exists="true" schemaLocation="IEnterpriseManager_schema2.xsd">
3 \cdot \cdot \cdot4 <bindings node="//xsd:complexType[@name='ResourceTypeTO']">
5 <class
6 ref="org.cocome.tradingsystem.inventory.application.plant.recipe.ResourceTypeTO"/>
7 </bindings>
8 ...
9 </bindings>
10 ...
```
One way to determine which IEnterpriseManager\_schema\*.xsd to use for the mapping below, is to perform step  $\triangleleft$  and look inside the XML Schema Definitioon [\(XSD\)](#page-42-19) files in the src/main/resources directory of the cloud-logic-core-webservice module.

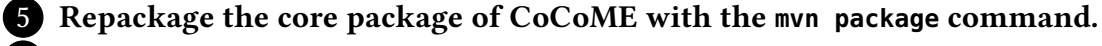

 Add new available webservice calls to the ProxyEnterpriseQueryProvider, if necessary.

Redeploy the modified CoCoME maven modules to the application server.

#### <span id="page-39-0"></span>**5.4.1 Integration Testing**

We use integration tests that use the Apache CFX clients to call running webservice directly. There exist one test for each manager webservice, e.g., EnterpriseManagerIT, PlantManagerIT, and StoreManagerIT.

## <span id="page-39-1"></span>**5.5 Extending the web frontend**

Extending the web-based user interfaces requires modifications in this maven submodule:

```
1 cocome-cloud-jee-platform-migration/cocome-maven-project/cloud-logic-web
```
<span id="page-40-0"></span>For the test evolution scenario, we want to add an additional web interface for retrieving and adding resource types. To make the enterprise manager responsible for controlling the resource types, we have to perform the following steps:

1 Add view data classes for each new data structure. For the class ResourceType, it would look like this:

```
1 package org.cocome.cloud.web.data.enterprisedata;
2
3 import org.cocome.cloud.web.data.ViewData;
    4 import org.cocome.tradingsystem.inventory.application.plant.recipe.RecourceTypeTO;
5
6 public class RecourceTypeTOViewData extends ViewData<RecourceTypeTO> {
7
           8 public RecourceTypeViewData(RecourceTypeTO data) {
                  super(data);
10 }
11
12 @Override
13 public long getParentId() {
14 return this.data.getEnterprise().getId();
15 }
16 }
```
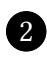

2 Add a view [DAO](#page-42-15) class for each new data structure. These DAO classes encapsulate webservice calls and provide an automatic caching mechanism. Data retrial through webservice calls can lead to performance degeneration if CoCoME is executed on a single computer. Examples of view [DAO](#page-42-15) classes exist inside package

org.cocome.cloud.web.data.enterprisedata.

3 Add a view class for each web view. These classes build the bridge between [Java](#page-42-20) [Server Faces](#page-42-20) [\(JSF\)](#page-42-20) documents and the view [DAO](#page-42-15) classes. Examples of view classes exist inside package

org.cocome.cloud.web.frontend.enterprise.

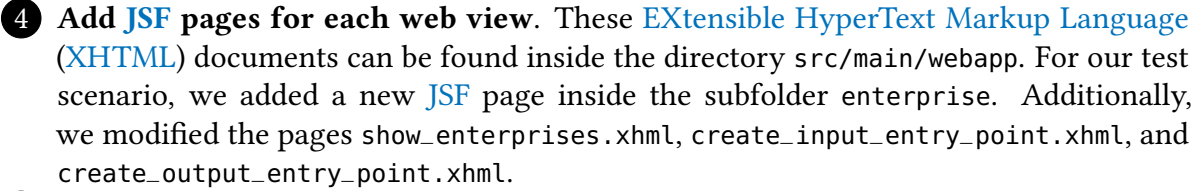

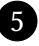

5 Add localized messages by adding message keys and values to the properties file in src/main/resources/cocome/frontend/Strings.properties.

## <span id="page-41-0"></span>**6 Conclusion**

In this technical report we gave an overview over existing case studies and concept papers about Industry 4.0. Based on our findings, we designed an evolution scenario that combines the hybrid-cloud variant of CoCoME with the REST-enabled xPPU into an Industry 4.0 community case study. We identified reoccurring structural  $[10]$  and functional  $[9]$  properties of Industry 4.0 systems in the implemented evolution scenario. Examples of these properties are the user involvement through customizable products, the flexibility and modularity in defining production templates, as well as the hierarchy between production units, plants, and enterprises.

With the new variant of CoCoME, we can provide a platform for automation engineers and software engineers who want to conduct empirical Industry 4.0 studies. They can observe the impacts of their applied methods on a more heterogenous environment (e.g., predictability of performance impacts on the high-level CoCoME use cases with changing production unit hardware) [\[7\]](#page-43-5). Case studies on the Industry 4.0 variant of CoCoME are more replicable and comparable, since they fulfill the requirements of a research platform (e.g., available tools, documentation, and design-type / run-tine artifacts).

For the future, we plan to implement other functional requirements on Industry 4.0 systems that are not already part of our evolution scenario. Known examples are real-time monitoring of production unit utilization, auto-adjustment of the production process depending on changing pricing policies or order quantities, and a meta-model for describing resources and products with their different production stages  $[9]$ . Furthermore, the research communities in automation engineering and software engineering lack a fine-grained categorization of Industry 4.0 system characteristics, like quality of service requirements, design- and run-time activities, or used middleware technologies other than SOAP-based web services. A systematic literature research could be an appropriate method to obtain this information.

## **Acronyms**

<span id="page-42-4"></span>**API** Application Programming Interface. [7,](#page-8-1) [8,](#page-9-0) [25](#page-26-1)

<span id="page-42-17"></span><span id="page-42-6"></span><span id="page-42-5"></span><span id="page-42-0"></span>**CBSE** Component-Based Software Engineering. [11](#page-12-1) **CDI** Contexts and Dependency Injection. [34,](#page-35-1) [36](#page-37-2) **CoCoME** Common Component Modelling Example. [7](#page-8-1) **CPPS** Cyber-Physical Production Systems. [9,](#page-10-3) [13](#page-14-4) **CPS** Cyber-Physical Systems. [7,](#page-8-1) [13](#page-14-4) **CRUD** Create, Read, Update, Delete. [21,](#page-22-0) [30](#page-31-3) **CSV** Comma Seperated Values. [20,](#page-21-2) [34,](#page-35-1) [35](#page-36-2)

<span id="page-42-15"></span><span id="page-42-13"></span><span id="page-42-12"></span><span id="page-42-10"></span><span id="page-42-2"></span>DAO Data Access Object. [29,](#page-30-0) [30,](#page-31-3) [39](#page-40-0) **DSL** Domain-Specific Language. [17](#page-18-2)-20, [36](#page-37-2)

<span id="page-42-8"></span>**EJB** Enterprise Java Beans. [11](#page-12-1)

<span id="page-42-16"></span>**IDE** Integrated Development Environment. [30](#page-31-3)

<span id="page-42-20"></span><span id="page-42-14"></span>**JPA** Java Persistence API. [21,](#page-22-0) [28–](#page-29-1)[31](#page-32-0) **JSF** Java Server Faces. [39](#page-40-0)

<span id="page-42-11"></span>**OPC UA** Object linking and embedding for Process Control Unified Architecture. [19,](#page-20-2) [26](#page-27-3)

<span id="page-42-7"></span>**POJO** Plain Old Java Objects. [11](#page-12-1)

<span id="page-42-3"></span>**REST** REpresentational State Transfer. [7,](#page-8-1) [25](#page-26-1)

<span id="page-42-9"></span>**SOAP** Simple Object Access Protocol. [11](#page-12-1)

<span id="page-42-18"></span>**WSDL** Webservice Definition Language. [36](#page-37-2)

<span id="page-42-21"></span><span id="page-42-19"></span><span id="page-42-1"></span>**XHTML** EXtensible HyperText Markup Language. [39](#page-40-0) **xPPU** eXtended Pick and Place Unit. [7](#page-8-1) **XSD** XML Schema Definitioon. [38](#page-39-2)

# **Bibliography**

- <span id="page-43-3"></span>[1] M. Bonfè, C. Fantuzzi, and C. Secchi. Design patterns for model-based automation software design and implementation. Control Engineering Practice, 21(11):1608 – 1619, 2013. Advanced Software Engineering in Industrial Automation (INCOM'09).
- <span id="page-43-8"></span>[2] S. Bougouffa, K. Meßzmer, S. Cha, E. Trunzer, and B. Vogel-Heuser. Industry 4.0 interface for dynamic reconfiguration of an open lab size automated production system to allow remote community experiments. In 2017 IEEE International Conference on Industrial Engineering and Engineering Management (IEEM), pages 2058–2062, 2017.
- <span id="page-43-4"></span>[3] B. Demchak, V. Ermagan, E. Farcas, T.-j. Huang, I. H. Krüger, and M. Menarini. A rich services approach to cocome, 01 2007.
- <span id="page-43-2"></span>[4] M. Goeminne, A. Decan, and T. Mens. Co-evolving code-related and database-related changes in a data-intensive software system. 2014 Software Evolution Week - IEEE Conference on Software Maintenance, Reengineering, and Reverse Engineering (CSMR-WCRE), pages 353–357, 2014.
- <span id="page-43-9"></span>[5] S. Grüner, J. Pfrommer, and F. Palm. Restful industrial communication with opc ua. IEEE Transactions on Industrial Informatics, 12(5):1832–1841, Oct 2016.
- <span id="page-43-0"></span>[6] R. Heinrich, S. Gärtner, T.-M. Hesse, T. Ruhroth, R. Reussner, K. Schneider, B. Paech, and J. Jürjens. A Platform for Empirical Research on Information System Evolution. Proceedings of the 27th International Conference on Software Engineering and Knowledge Engineering (SEKE'15), pages 415–420, 2015.
- <span id="page-43-5"></span>[7] R. Heinrich, K. Rostami, and R. Reussner. The CoCoME Platform for Collaborative Empirical Research on Information System Evolution. 2016.
- <span id="page-43-6"></span>[8] S. Herold, H. Klus, Y. Welsch, C. Deiters, A. Rausch, R. Reussner, K. Krogmann, H. Koziolek, R. Mirandola, B. Hummel, M. Meisinger, and C. Pfaller. CoCoME - The common component modeling example. Lecture Notes in Computer Science (including subseries Lecture Notes in Artificial Intelligence and Lecture Notes in Bioinformatics), 5153 LNCS:16-53, 2008.
- <span id="page-43-1"></span>[9] N. Jazdi. Cyber physical systems in the context of industry 4.0. In 2014 IEEE International Conference on Automation, Quality and Testing, Robotics, pages 1–4, May 2014.
- <span id="page-43-7"></span>[10] J. Lee, B. Bagheri, and H.-A. Kao. A cyber-physical systems architecture for industry 4.0-based manufacturing systems. Manufacturing Letters, 3:18 – 23, 2015.
- <span id="page-44-0"></span>[11] C. Legat, J. Folmer, and B. Vogel-Heuser. Evolution in industrial plant automation: A case study. In IECON 2013 - 39th Annual Conference of the IEEE Industrial Electronics Society, pages 4386–4391, 2013.
- <span id="page-44-5"></span>[12] C. Legat, D. Schütz, and B. Vogel-Heuser. Automatic generation of field control strategies for supporting (re-)engineering of manufacturing systems. Journal of Intelligent Manufacturing, 25(5):1101–1111, 2014.
- <span id="page-44-3"></span>[13] M. Lehman. On understanding laws, evolution, and conservation in the large-program life cycle. Journal of Systems and Software, 1:213 – 221, 1979.
- <span id="page-44-4"></span>[14] P. Mäder and A. Egyed. Do developers benefit from requirements traceability when evolving and maintaining a software system? Empirical Software Engineering, 20(2):413– 441, 2015.
- <span id="page-44-8"></span>[15] D. Pantförder, F. Mayer, C. Diedrich, P. Göhner, M. Weyrich, and B. Vogel-Heuser. Agentenbasierte dynamische Rekonfiguration von vernetzten intelligenten Produktionsanlagen – Evolution statt Revolution, pages 145–158. Springer Fachmedien Wiesbaden, 2014.
- <span id="page-44-9"></span>[16] J. Parshall and L. Lamb. Applying S88: Batch Control from a User's Perspective. ISA, 1999.
- <span id="page-44-7"></span>[17] A. Rausch, R. Reussner, R. Mirandola, and F. Plasil. The common component modeling example. Lecture notes in computer science, 5153, 2008.
- <span id="page-44-2"></span>[18] B. Vogel-Heuser, C. Diedrich, D. Pantförder, and P. Göhner. Coupling heterogeneous production systems by a multi-agent based cyber-physical production system. In 2014 12th IEEE International Conference on Industrial Informatics (INDIN), pages 713–719, 2014.
- <span id="page-44-1"></span>[19] B. Vogel-Heuser, A. Fay, I. Schaefer, and M. Tichy. Evolution of software in automated production systems: Challenges and research directions. Journal of Systems and Software, 110:54 – 84, 2015.
- <span id="page-44-6"></span>[20] B. Vogel-Heuser, C. Legat, J. Folmer, and S. Feldmann. Researching Evolution in Industrial Plant Automation: Scenarios and Documentation of the Pick and Place Unit. Technical Report, (TUM-AIS-TR-01-14-02), 2014.